# Parallel Performance of Molecular Dynamics Trajectory Analysis Depends on Read I/O

Mahzad Khoshlessan<sup>a</sup>, Ioannis Paraskevakos<sup>c</sup>, Geoffrey C. Fox<sup>d</sup>, Shantenu Jha<sup>c</sup>, Oliver Beckstein<sup>a,b,\*</sup>

<sup>a</sup>Department of Physics, Arizona State University, Tempe, AZ 85281, USA  $b$ Center for Biological Physics, Arizona State University, Tempe, AZ 85281, USA  $c$ Department of Electrical & Computer Engineering, Rutgers University, Piscataway, NJ 08854, USA <sup>d</sup>Digital Science Center, Indiana University, Bloomington, IN 47405

#### Abstract

The performance of biomolecular molecular dynamics (MD) simulations has steadily increased on modern high performance computing (HPC) resources but acceleration of the analysis of the output trajectories has lagged behind so that analyzing simulations is increasingly becoming a bottleneck. To close this gap, we studied the performance of parallel trajectory analysis with MPI and the Python MDAnalysis library on three different XSEDE supercomputers where trajectories were read from a Lustre parallel file system. We found that strong scaling performance was impeded by stragglers, MPI processes that were much slower than the typical process and that therefore dominated the overall run time. Stragglers were less prevalent for compute-bound workloads, thus pointing to file reading as a crucial bottleneck for scaling. However, a more complicated picture emerged in which both the computation and the ingestion of data exhibited close to ideal strong scaling behavior whereas stragglers were primarily caused by either excessive MPI communication costs or excessive time to open the single shared trajectory file. We improved performance by (1) reducing the communication cost with the Global Arrays (GA) toolkit and (2)

Preprint submitted to Computer Physics Communications May 10, 2019

<sup>∗</sup>Corresponding author

Email addresses: mkhoshle@asu.edu (Mahzad Khoshlessan),

i.paraskev@rutgers.edu (Ioannis Paraskevakos), gcf@indiana.edu (Geoffrey C. Fox), shantenu.jha@rutgers.edu (Shantenu Jha), oliver.beckstein@asu.edu (Oliver Beckstein)

testing two different approaches to improve file access, namely subfiling (splitting the trajectory into as many trajectory segments as number of processes) or MPI-IO with Parallel HDF5 trajectory files. Applying these strategies, we obtained near ideal strong scaling performance on up to 384 cores (16 nodes). We provide insights, guidelines, and strategies to the biomolecular simulation community on how to take advantage of the available HPC resources to gain good performance and potentially reduce analysis times by two orders of magnitude compared to the prevalent serial approach.

Keywords: Python, MPI, HPC, MDAnalysis, Global Array, MPI I/O, HDF5, Straggler, Molecular Dynamics, Big Data, Trajectory Analysis 2010 MSC: 00-01, 99-00

## 1. Introduction

Molecular dynamics (MD) simulations are a powerful method to generate new insights into the function of biomolecules [\[1](#page-39-0)[–5\]](#page-39-1). These simulations produce trajectories—time series of atomic coordinates—that now routinely include mil-

- <sup>5</sup> lions of time steps and can measure Terabytes in size. These trajectories need to be analyzed using statistical mechanics approaches [\[6,](#page-39-2) [7\]](#page-39-3) but because of the increasing size of data, trajectory analysis is becoming a bottleneck in typical biomolecular simulation scientific workflows [\[8\]](#page-40-0). Many data analysis tools and libraries have been developed to extract the desired information from the out-
- <sup>10</sup> put trajectories from MD simulations [\[9](#page-40-1)[–22\]](#page-41-0) but few can efficiently use modern High Performance Computing (HPC) resources to accelerate the analysis stage. MD trajectory analysis primarily requires reading of data from the file system; the processed output data are typically negligible in size compared to the input data and therefore we exclusively investigate the reading aspects of trajectory
- $15$  I/O (i.e., the "I"). We focus on the *MDAnalysis* package [\[17,](#page-41-1) [18\]](#page-41-2), which is an open-source object-oriented Python library for structural and temporal analysis of MD simulation trajectories and individual protein structures. Although MDAnalysis accelerates selected algorithms with OpenMP, it is not clear how

to best use it for scaling up analysis on multi-node supercomputers. Here we

<sup>20</sup> discuss the challenges and lessons-learned for making parallel analysis on HPC resources feasible with MDAnalysis, which should also be broadly applicable to other general purpose trajectory analysis libraries.

Previously, we had used a parallel split-apply-combine approach to study the performance of the commonly performed "RMSD fitting" analysis task [\[23,](#page-42-0) [24\]](#page-42-1), <sup>25</sup> which calculates the minimal root mean squared distance (RMSD) of the positions of a subset of atoms to a reference conformation under optimization of rigid body translations and rotations [\[7,](#page-39-3) [25,](#page-42-2) [26\]](#page-42-3). We had investigated two parallel implementations, one using Dask [\[27\]](#page-42-4) and one using the message passing interface (MPI) with mpi4py [\[28,](#page-42-5) [29\]](#page-42-6). For both Dask and MPI, we had pre-<sup>30</sup> viously only been able obtain good strong scaling performance within a single

node. Beyond a single node performance had dropped due to straggler tasks, a subset of processes that had been significantly slower than the typical execution time of all tasks; the total execution time had become dominated by stragglers and overall performance had decreased. Stragglers are known to significantly <sup>35</sup> impede job completion time [\[30\]](#page-42-7) and have a high impact on performance and energy consumption on big data systems [\[31\]](#page-42-8).

In the present study, we analyzed the MPI case in more detail to better understand the origin of stragglers with the goal to find parallelization approaches to speed up parallel post-processing of MD trajectories in the MDAnalysis li-

<sup>40</sup> brary. We especially wanted to make efficient use of the resources provided by current supercomputers such as multiple nodes with hundreds of CPU cores and a Lustre parallel filesystem.

As in our previous study [\[23\]](#page-42-0) we selected the commonly used RMSD algorithm implemented in MDAnalysis as a typical use case. We employed <sup>45</sup> the single program multiple data (SPMD) paradigm to parallelize this algorithm on three different HPC resources (XSEDE's SDSC Comet, LSU SuperMic, and PSC Bridges [\[32\]](#page-43-0)). With SPMD, each process executes essentially the same operations on different parts of the data. The three clusters differ in their architecture but all use Lustre as their parallel file system.

- <sup>50</sup> We used Python (<https://www.python.org/>), a machine-independent, byte-code interpreted, object-oriented programming (OOP) language, which is well-established in the biomolecular simulation and HPC parallel communities [\[28,](#page-42-5) [33\]](#page-43-1). We show that there are two important performance parameters that determine whether we observe stragglers: the ratio of computation to the
- <sup>55</sup> read I/O load, as measured by the time spent on computation versus the time spent on reading data from the file system, and the ratio of computation to communication load respectively. For problems dominated by the computation (ratio much larger than one) the algorithm scaled well without modifications but otherwise strong scaling performance beyond a single node was poor. To
- <sup>60</sup> a lesser degree, a compute-to-communication ratio less than one also predicted poor performance. We found that communication and reading I/O were the two main scalability bottlenecks and, focusing on these two areas, we investigated strategies to improve scaling performance by reducing stragglers. We were able to reduce communication cost noticeably by employing the Global Ar-
- <sup>65</sup> rays [\[33,](#page-43-1) [34\]](#page-43-2) approach. The initial opening of the shared trajectory file emerged as the second leading cause for stragglers beyond a single node. We examined two different approaches to mitigate such I/O bottlenecks: subfiling (trajectory file splitting) with Global Arrays for communications and MPI parallel I/O (MPI-IO) reading with MPI for communications. Both approaches improved

<sup>70</sup> the performance and lead to near ideal scaling.

The paper is organized as follows: We first review stragglers and existing approaches to parallelizing MD trajectory analysis in section [2.](#page-4-0) We describe the software packages and algorithms in section [3](#page-8-0) and the benchmarking environment in section [4.](#page-11-0) Section [5](#page-14-0) explains how we measured performance. The main

<sup>75</sup> results are presented in section [6,](#page-17-0) with section [7](#page-30-0) demonstrating reproducibility on different supercomputers. We provide general guidelines and lessons-learned in section [8](#page-35-0) and finish with conclusions in section [9.](#page-37-0)

#### <span id="page-4-0"></span>2. Background and Related Work

Stragglers emerged as a central problem in our investigation of parallel tra-<sup>80</sup> jectory analysis. We briefly review stragglers in section [2.1](#page-4-1) and summarize existing approaches to parallel trajectory analysis in section [2.2.](#page-5-0)

## <span id="page-4-1"></span>2.1. Stragglers

In our previous work we found that straightforward implementation of simple parallelization with a split-apply-combine algorithm in Python failed to scale <sup>85</sup> beyond a single compute node [\[23\]](#page-42-0) because a few tasks (MPI-ranks or Dask [\[27\]](#page-42-4) processes) took much longer than the typical task and so limited the overall performance. However, the cause for these straggler tasks remained obscure. Here, we performed a detailed study of the straggler problem (also called a long tail phenomenon) and investigated solutions to overcome it.

<sup>90</sup> Long tail phenomena, whereby a small proportion of tasks significantly impede job completion time, are a challenge for improving performance on HPC resources [\[30\]](#page-42-7). It is a known problem in other frameworks such as Google's MapReduce [\[35\]](#page-43-3), Spark [\[36–](#page-43-4)[38\]](#page-43-5), Hadoop [\[35\]](#page-43-3), and cloud data centers [\[39\]](#page-43-6). Both internal and external factors are known to contribute to stragglers. Internal

- <sup>95</sup> factors include heterogeneous capacity of worker nodes and resource competition due to other tasks running on the same worker node. External factors include resource competition due to co-hosted applications, input data skew, remote input or output source being too slow, faulty hardware [\[35,](#page-43-3) [40\]](#page-44-0), and node mis-configuration [\[35\]](#page-43-3). Competition over scarce resources, in particular
- <sup>100</sup> the network bandwidth, was found to lead to stragglers in writing on Lustre file systems [\[41\]](#page-44-1). Garbage collection [\[36,](#page-43-4) [37\]](#page-43-7), Java virtual machine (JVM) positioning to cores [\[36\]](#page-43-4), delays introduced while the tasks move from the scheduler to execution [\[38\]](#page-43-5), disk I/O during shuffling, Java's just-in-time compilation [\[37\]](#page-43-7), and output skew [\[37\]](#page-43-7) were also found to introduce stragglers. In addition to
- <sup>105</sup> these reasons, stragglers on Spark were attributed to the overall performance of workers or competition between resources [\[42\]](#page-44-2). Garraghan et al. [\[30\]](#page-42-7) reported

high CPU utilization, disk utilization, unhandled I/O access requests, and network package loss as the most frequent reasons for stragglers on Virtualized Cloud Data-centers. A wide variety of approaches have been investigated for

<sup>110</sup> detecting and mitigating stragglers, including tuning resource allocation and parallelism such as breaking the workload into many small tasks that are dynamically scheduled at runtime [\[43\]](#page-44-3), slow Node-Threshold [\[35\]](#page-43-3), speculative execution [\[35\]](#page-43-3), sampling or data distribution estimation techniques, SkewTune to avoid data imbalance [\[44\]](#page-44-4), dynamic work rebalancing [\[39\]](#page-43-6), blocked time analy-<sup>115</sup> sis [\[45\]](#page-44-5), and intelligent scheduling [\[46\]](#page-44-6).

In the present study, we identified the cause of straggler tasks in the context of analyzing large MD trajectories and investigated solutions for improving performance. Even though these solutions were specifically applied in the context of the MDAnalysis package, all these principles and techniques are potentially <sup>120</sup> applicable to data analysis in other Python-based libraries.

### <span id="page-5-0"></span>2.2. Other Packages with Parallel Analysis Capabilities

Different approaches to parallelizing the analysis of MD trajectories have been proposed. HiMach [\[14\]](#page-40-2) introduces scalable and flexible parallel Python framework to deal with massive MD trajectories, by combining and extending <sup>125</sup> Google's MapReduce and the VMD analysis tool [\[11\]](#page-40-3). HiMach's runtime is responsible to parallelize and distribute Map and Reduce classes to assigned cores. HiMach uses parallel I/O for file access during map tasks and MPI Allgather in the reduction process. HiMach, however, does not discuss parallel analysis of analysis types that cannot be implemented via MapReduce. Furthermore, Hi-<sup>130</sup> Mach is not available under an open source license, which makes it difficult to integrate community contributions and addition of new state-of-the-art methods.

Wu et. al. [\[47\]](#page-44-7) present a scalable parallel framework for distributed-memory post-simulation data analysis. This work consists of an interface that allows a <sup>135</sup> user to write analysis programs sequentially, and the machinery that ensures these programs execute in parallel automatically. The main components of the

proposed framework are (1) domain decomposition that splits computational domain into blocks with specified boundary conditions, (2) HDF5 based parallel I/O (3) data exchange that communicates ghost atoms between neighbor blocks, <sup>140</sup> and (4) parallel analysis implementation of a real-world analysis application. This work does not discuss analysis methods which cannot be implemented using MapReduce and is limited to HDF5 file format.

Zazen [\[48\]](#page-45-0) is a novel task-assignment protocol to overcome the I/O bottleneck for many I/O bound tasks. This protocol caches a copy of simulation output files

<sup>145</sup> on the local disks of the compute nodes of a cluster, and uses co-located data access with computation. Zazen is implemented in a parallel disk cache system and avoids the overhead associated with querying metadata servers by reading data in parallel from local disks. The approach has been used to improve the performance of HiMach [\[14\]](#page-40-2). It, however, advocates a specific architecture where

<sup>150</sup> a parallel supercomputer, which runs the simulations, immediately pushes the trajectory data to a local analysis cluster where trajectory fragments are cached on node-local disks. In the absence of such a specific workflow, one would need to stage the trajectory across nodes, and the time for data distribution is likely to reduce any gains from the parallel analysis.

<sup>155</sup> VMD [\[11,](#page-40-3) [49\]](#page-45-1) provides molecular visualization and analysis tool through algorithmic and memory efficiency improvements, vectorization of key CPU algorithms, GPU analysis and visualization algorithms, and good parallel I/O performance on supercomputers. It is one of the most advanced programs for the visualization and analysis of MD simulations. It is, however, a large mono-<sup>160</sup> lithic program, that can only be driven through its built-in Tcl interface and thus is less well suited as a library that allows the rapid development of new algorithms or integration into workflows.

CPPTraj [\[19\]](#page-41-3) offers multiple levels of parallelization (MPI and OpenMP) in a monolithic C++ implementation. CCPTraj allows parallel reads between <sup>165</sup> frames of the same trajectory but is especially geared towards processing an ensemble of many trajectories in parallel.

pyPcazip [\[50\]](#page-45-2) is a suite of software tools written in Python for compression

and analysis of MD simulation data, in particular ensembles of trajectories. pyPcazip is MPI parallelised and is specific to PCA-based investigations of MD

<sup>170</sup> trajectories and supports a wide variety of trajectory file formats (based on the capabilities of the underlying mdtraj package [\[20\]](#page-41-4)). pyPcazip can take one or many input MD trajectory files and convert them into a highly compressed, HDF5-based pcz format with insignificant loss of information. However, the package does not support general purpose analysis.

<sup>175</sup> In situ analysis is an approach to execute analysis simultaneously with the running MD simulation so that I/O bottlenecks are mitigated [\[51,](#page-45-3) [52\]](#page-45-4). Malakar et al. studied the scalability challenges of time and space shared modes of analyzing large-scale MD simulations through a topology-aware mapping for simulation and analysis using the LAMMPS code [\[51\]](#page-45-3). Similarly, Taufer and <sup>180</sup> colleagues [\[52\]](#page-45-4) presented their own framework for *in situ* analysis, which is based on the fast on-the-fly calculation of metadata that characterizes protein substructures via maximum eigenvalues of distance matrices. These metadata are used to index trajectory frames and enable targeted analysis of trajectory subsets. Both studies provide important ideas and approaches towards moving <sup>185</sup> towards online-analysis in conjunction with a running simulation but are limited

in generality.

All of the above frameworks provide tools for parallel analysis of MD trajectories. These frameworks, however, tend to fall short in providing parallelism in the context of a general and flexible library for the analysis of MD trajectories.

- <sup>190</sup> Although straggler tasks are a common challenge arising in parallel analysis and are well-known in the data analysis community (see Section [2.1\)](#page-4-1), there is, to our knowledge, little discussion about this problem in the biomolecular simulation community. Our own experience with a MapReduce approach in MD-Analysis [\[23\]](#page-42-0) suggested that stragglers might be a somewhat under-appreciated
- <sup>195</sup> problem. Therefore, in the present work we want to better understand requirements for efficient parallel analysis of MD trajectories in MDAnalysis, but to also provide more general guidance that could benefit developments in other libraries inside and outside of the scope of analysis of MD simulations.

#### <span id="page-8-0"></span>3. Algorithms and Software Packages

<sup>200</sup> For our investigation of parallel trajectory analysis we focus on using MPI as the standard approach to parallelization in HPC. We employ the Python language, which is widely used in the scientific community because it facilitates rapid development of small scripts and code prototypes as well as development of large applications and highly portable and reusable modules and libraries. <sup>205</sup> We use the MDAnalysis library to calculate a "RMSD timeseries" (explained in section [3.1\)](#page-8-1) as a representative use case. Further details on the software

#### <span id="page-8-1"></span>3.1. RMSD Calculation with MDAnalysis

standard NumPy arrays [\[58\]](#page-46-1).

packages are provided in sections [3.2–](#page-9-0)[3.4.](#page-10-0)

Simulation data exist in trajectories in the form of time series of atom posi-<sup>210</sup> tions and sometimes velocities. Trajectories come in a plethora of different and idiosyncratic file formats. MDAnalysis [\[17,](#page-41-1) [18\]](#page-41-2) is a widely used open source library to analyze trajectory files with an object oriented interface. The library is written in Python, with time critical code in  $C/C++/Cy$ thon. MDAnalysis supports most file formats of simulation packages including CHARMM [\[53\]](#page-45-5), <sup>215</sup> Gromacs [\[54\]](#page-45-6), Amber [\[55\]](#page-45-7), and NAMD [\[56\]](#page-45-8) and the Protein Data Bank [\[57\]](#page-46-0) format. At its core, it reads trajectory data in different formats and makes them available through a uniform API; specifically, coordinates are represented as

As a test case that is representative of a common task in the analysis of biomolecular simulation trajectories we calculated the timeseries of the minimal structural root mean square distance (RMSD) after rigid body superposition [\[7,](#page-39-3) [26\]](#page-42-3). The RMSD is used to show the rigidity of protein domains and more generally characterizes structural changes. It is calculated as a function of time t as

$$
RMSD(t) = \min_{R, t} \sqrt{\frac{1}{N} \sum_{i=1}^{N} \left[ (R \cdot \mathbf{x}_i(t) + t) - \mathbf{x}_i^{\text{ref}} \right]^2}
$$
(1)

where  $\mathbf{x}_i(t)$  is the position of atom i at time t,  $\mathbf{x}_i^{\text{ref}}$  its position in a reference

<sup>220</sup> structure and the distance between these two is minimized by finding the optimum  $3 \times 3$  rotation matrix R and translation vector **t**. The optimum rigid body superposition was calculated with the QCPROT algorithm [\[25,](#page-42-2) [59\]](#page-46-2) (implemented in Cython and available through the MDAnalysis.analysis.rms module [\[18\]](#page-41-2)), as outlined in Algorithm [1.](#page-9-1) The RMSD was determined for a sub-225 set of protein atoms, the  $N = 214$  C<sub> $\alpha$ </sub> atoms of our test system (see section [4.3](#page-13-0)) for details). The time complexity for the RMSD Algorithm [1](#page-9-1) is  $\mathcal{O}(T \times N^2)$  [\[25\]](#page-42-2) where  $T$  is the number of frames in the trajectory and  $N$  the number of particles

<span id="page-9-1"></span>included in the RMSD calculation.

|  | Algorithm 1 MPI-parallel Multi-frame RMSD Algorithm |  |
|--|-----------------------------------------------------|--|
|  |                                                     |  |

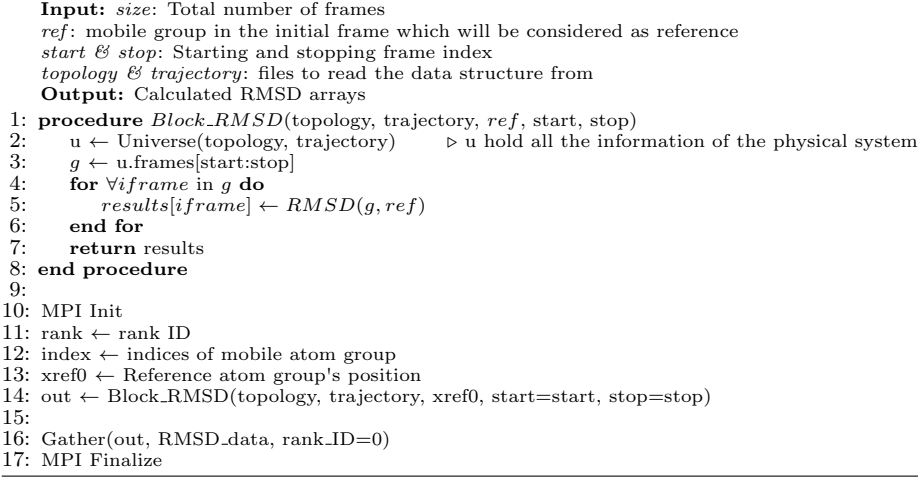

<span id="page-9-0"></span>3.2. MPI for Python (mpi4py)

- <sup>230</sup> MPI for Python (*mpi4py*) is a Python wrapper for the Message Passing Interface (MPI) standard and allows any Python program to employ multiple processors [\[28,](#page-42-5) [29\]](#page-42-6). Performance degradation due to using mpi4py is not prohibitive [\[28,](#page-42-5) [29\]](#page-42-6) and the overhead is far smaller than the overhead associated with the use of interpreted versus compiled languages [\[33\]](#page-43-1). Overheads in
- <sup>235</sup> mpi4py are small compared to C code if efficient raw memory buffers are used for communication [\[28\]](#page-42-5), as used in the present study.

#### 3.3. Global Arrays Toolkit

The Global Arrays (GA) toolkit provides users with a language interface that allows them to distribute data while maintaining the type of global index <sup>240</sup> space and programming syntax similar to what is available when programming on a single processor [\[34\]](#page-43-2). It allows manipulating physically distributed dense multi-dimensional arrays without explicitly defining communication and synchronization between processes. The underlying communication is determined by a runtime environment, which defaults to the Communication runtime for <sup>245</sup> Extreme Scale (ComEx) [\[60\]](#page-46-3). ComEx uses shared memory for intra-node com-

- munication and inter-node communication employs ComEx with MPI. Global Arrays in NumPy (GAiN) extends GA to Python through Numpy [\[33\]](#page-43-1). The Global Arrays toolkit provides functions to create global arrays  $(qa_{c}c_{c} + q)$ and to copy data to  $(ga_put() )$  and from  $(ga.get())$  such a global array, as
- <sup>250</sup> well as additional functions for copying between arrays and freeing them [\[33\]](#page-43-1). When a global array is created  $(qa_{\text{c}c} + q)$  each process will create an array of the same shape and size, physically located in the local memory space of that process [\[34\]](#page-43-2). The GA library maintains a list of all these memory locations, which can be queried with the ga access() function. Using a pointer
- <sup>255</sup> returned by ga access(), one can directly modify the data that is local to each process. When a process tries to access a block of data the request is first decomposed into individual blocks representing the contribution to the total request from the data held locally on each process (B. J. Palmer and J. Daily, personal communication). The requesting process then makes individual <sup>260</sup> requests to each of the remote processes.

We investigated if communication cost could be reduced by using *Global* Arrays. Algorithm [2](#page-11-1) describes the RMSD algorithm with Global Arrays instead of MPI.

#### <span id="page-10-0"></span>3.4. MPI and Parallel HDF5

<sup>265</sup> HDF5 is a structured self-describing hierarchical data format which is the standard mechanism for storing large quantities of numerical data in Python

<span id="page-11-1"></span>Algorithm 2 MPI-parallel Multi-frame RMSD using Global Arrays

```
Input:size: Total number of frames assigned to each rank N_bg_a: Initialized Global Arrays
    xref0: mobile group in the initial frame which will be considered as reference
    start \mathcal B stop: that tell which block of trajectory (frames) is assigned to each rank
    topology \ensuremath{\mathcal{B}} trajectory: files to read the data structure from
   Include: Block RMSD() from Algorithm 1
1: bsize \leftarrow ceil(trajectory.number_frames / size)
2: g_a \leftarrow ga.create(ga.C_DBL, [bsize*size,2], "RMSD")<br>3: buf \leftarrow np.zeros([bsize*size,2], dtype=float)
4: out \leftarrow Block RMSD(topology, trajectory, xref0, start=start, stop=stop)<br>5: ga.put(g.a. out, (start.0), (stop.2))
   ga.put(g_a, out, (start, 0), (stop, 2))6: if rank == 0 then<br>7: buf \leftarrow ga get(g
7: buf \leftarrow ga.get(g.a, lo=None, hi=None)<br>8: end if
```
(<http://www.hdfgroup.org/HDF5>, [\[61\]](#page-46-4)). Parallel HDF5 (PHDF5) typically sits on top of a MPI-IO layer and can use MPI-IO optimizations. In PHDF5, all file access is coordinated by the MPI library; otherwise, multiple <sup>270</sup> processes would compete over accessing the same file on disk. MPI-based applications launch multiple parallel instances of the Python interpreter that communicate with each other via the MPI library. Implementation is straightforward as long as the user supplies a MPI communicator and takes into account some constraints required for data consistency [\[61\]](#page-46-4). HDF5 itself handles nearly all <sup>275</sup> the details involved with coordinating file access when the shared file is opened

end if

through the mpio driver. MPI has two flavors of operation: collective (all processes have to participate

in the same order) and independent (processes can perform the operation in any order or not at all) [\[61\]](#page-46-4). With PHDF5, modifications to file metadata must be <sup>280</sup> performed collectively and although all processes perform the same task, they do not wait until the others catch up [\[61\]](#page-46-4). Other tasks and any type of data operations can be performed independently by processes. In the present study, we use independent operations.

#### <span id="page-11-0"></span>4. Benchmark Environment

<sup>285</sup> Our benchmark environment consisted of three different XSEDE [\[32\]](#page-43-0) HPC resources (described in section [4.1\)](#page-12-0), the software stack used (section [4.2\)](#page-12-1), which had to be compiled for each resource, and the common test data set (section [4.3\)](#page-13-0).

#### <span id="page-12-0"></span>4.1. HPC Resources

The computational experiments were executed on standard compute nodes <sup>290</sup> of three XSEDE [\[32\]](#page-43-0) supercomputers, SDSC Comet, PSC Bridges, and LSU SuperMIC (Table [1\)](#page-12-2). SDSC Comet is a 2.7 PFlop/s cluster with  $6.400$  compute nodes in total. It is optimized for running a large number of medium-size calculations (up to 1,024 cores) to support the most prevalent type of calculation on XSEDE resources. PSC Bridges is a 1.35 PFlop/s cluster with different

<sup>295</sup> types of computational nodes, including 16 GPU nodes, 8 large memory and 2 extreme memory nodes, and 752 regular nodes. It was designed to flexibly support both traditional (medium scale calculations) and non-traditional (data analytics) HPC uses. LSU SuperMIC offers 360 standard compute nodes with a peak performance of 557 TFlop/s. The parallel filesystem on all three machines <sup>300</sup> is Lustre (<http://lustre.org/>) and is shared between the nodes of each

cluster.

<span id="page-12-2"></span>

| Name                | <b>Nodes</b> | Number<br>of Nodes | CPIIs                                                                      | RAM                  | Network Topology   | Scheduler and<br><b>Resource Manager</b> | parallel<br>filesystem |
|---------------------|--------------|--------------------|----------------------------------------------------------------------------|----------------------|--------------------|------------------------------------------|------------------------|
| <b>SDSC</b> Comet   | Compute      | 6400               | 2 Intel Xeon (E5-2680v3)<br>$12 \text{ cores/CPU}$ , $2.5 \text{ GHz}$     | 128 GB DDR4 DRAM     | 56 Gbps IB         | <b>SLURM</b>                             | Lustre                 |
| <b>PSC</b> Bridges  | <b>RSM</b>   | 752                | 2 Intel Haswell (E5-2695 v3)<br>14 cores/CPU, 2.3 GHz                      | 128 GB, DDR4-2133Mhz | $12.37$ Gbps $OPA$ | <b>SLURM</b>                             | Lustre                 |
| <b>LSU SuperMIC</b> | Standard     | 360                | 2 Intel Ivy Bridge (E5-2680)<br>$10 \text{ cores/CPU}$ , $2.8 \text{ GHz}$ | 64 GB, DDR3-1866Mhz  | 56 Gbps IB         | <b>PBS</b>                               | Lustre                 |

Table 1: Configuration of the HPC resources that were benchmarked. Only a subset of the total available nodes were used. IB: InfiniBand; OPA: Omni-Path Architecture.

#### <span id="page-12-1"></span>4.2. Software

Table [2](#page-13-1) lists the tools and libraries that were required for our computational experiments. Many domain specific packages are not available in the standard <sup>305</sup> software installation on supercomputers. We therefore had to compile them, which in some cases required substantial effort due to non-standard building and installation procedures or lack of good documentation. Because this is a common problem that hinders reproducibility we provide detailed version information, notes on the installation process, as well as comments on the ease <sup>310</sup> of installation and the quality of the documentation in Table [2.](#page-13-1) For the MPI [i](https://www.open-mpi.org/)mplementation we used Open MPI release 1.10.7 ([https://www.open-mpi.](https://www.open-mpi.org/)

[org/](https://www.open-mpi.org/)) consistently everywhere. Detailed instructions to create the computing environments together with the benchmarking code can be found in the GitHub repository. Carefully setting up the same software stack on the three different <sup>315</sup> supercomputers allowed us to clearly demonstrate the reproducibility of our results and showed that our findings were not dependent on machine specifics.

<span id="page-13-1"></span>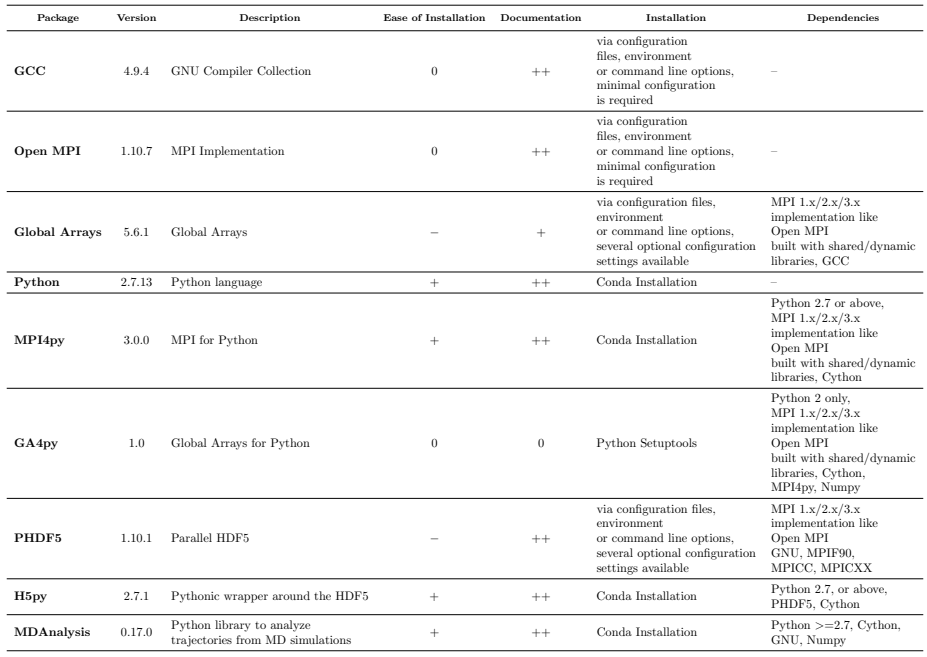

Table 2: Detailed comparison on the dependencies and installation of different software packages used in the present study. Software was built from source or obtained via a package manager and installed on the multi-user HPC systems in Table [1.](#page-12-2) Evaluation of ease of installation and documentation uses a subjective scale with " $++$ " (excellent), " $+$ " (good), "0" (average), and "−" (difficult/lacking) and reflects the experience of a typical domain scientist at the graduate/post-graduate level in a discipline such as computational biophysics or chemistry.

#### <span id="page-13-0"></span>4.3. Data Set

The test system contained the protein adenylate kinase with 214 amino acid residues and 3341 atoms in total [\[62\]](#page-46-5) and the topology information (atoms <sup>320</sup> types and bonds) was stored in a file in CHARMM PSF format. The test trajectory was created by concatenating 600 copies of a MD trajectory with 4,187 time frames (saved every 240 ps for a total simulated time of 1.004  $\mu$ s) in

CHARMM DCD format [\[63\]](#page-46-6) and converting to Gromacs XTC format trajectory, as described for the "600x" trajectory in Khoshlessan et al. [\[23\]](#page-42-0). The trajectory

- <sup>325</sup> had a file size of about 30 GB and contained 2,512,200 frames (corresponding to 602.4  $\mu$ s simulated time). The file size was relatively small because water molecules that were also part of the original MD simulations were stripped to reduce the original file size by a factor of about 10; such preprocessing is a common approach if one is only interested in the protein behavior. Thus, the
- <sup>330</sup> trajectory represents a small to medium system size in the number of atoms and coordinates that have to be loaded into memory for each time frame. The XTC format is a format with lossy compression [\[64,](#page-46-7) [65\]](#page-46-8), which also contributed to the compact file size. XTC trades lower I/O demands for higher CPU demands during decompression and therefore performed well in our previous study [\[23\]](#page-42-0).
- <sup>335</sup> Although 2,512,200 frames represents a long simulation for current standards, such trajectories will become increasingly common due to the use of special hardware [\[66,](#page-47-0) [67\]](#page-47-1) and GPU-acceleration [\[54,](#page-45-6) [68,](#page-47-2) [69\]](#page-47-3).

## <span id="page-14-0"></span>5. Methods

Documentation and benchmark codes are made available in <sup>340</sup> [t](https://github.com/hpcanalytics/supplement-hpc-py-parallel-mdanalysis)he code repository [https://github.com/hpcanalytics/](https://github.com/hpcanalytics/supplement-hpc-py-parallel-mdanalysis) [supplement-hpc-py-parallel-mdanalysis](https://github.com/hpcanalytics/supplement-hpc-py-parallel-mdanalysis) under the GNU General Public License v3.0 (code) and the Creative Commons Attribution-ShareAlike (documentation). These materials should enable users to recreate the computational environment on the tested XSEDE HPC resources (SDSC Comet, <sup>345</sup> PSC Bridges, LSU SuperMIC), prepare data files, and run the computational experiments.

In the following we define the quantities and approach used for our performance measurements, with a full summary of all definitions in Table [3.](#page-15-0) We evaluated MPI performance of the parallel RMSD timeseries algorithm [1](#page-9-1) by <sup>350</sup> timing the total time to solution as well as the execution time for different parts

of the code for individual MPI ranks with the help of the Python time.time()

<span id="page-15-0"></span>function.

| Quantity                         | Definition                                                                                                    |
|----------------------------------|----------------------------------------------------------------------------------------------------|
| $N_{\rm h}$                      | $N_{\text{frames}}^{\text{total}}/N$                                                                                                    |
| $t_{\text{end-loop}}$            | $t_{\rm L6}+t_{\rm L7}$                                                                                                    |
| $t_{\text{opening\_trajectory}}$ | $t_{1,2}+t_{1,3}$                                                                                                    |
| $t_{\rm comp}$                   | $\sum_{\text{frame}=1}^{N_{\mathrm{b}}}t_{\mathrm{comp}}^{\mathrm{frame}}$                                                                |
| $t_{\rm I/O}$                    | $\sum_{\text{frame}=1}^{N_{\rm b}} t_{\text{I/O}}^{\text{frame}}$                                                                         |
| $t_{\rm all-frame}$              | $t_{\rm I,4}+t_{\rm I,5}+t_{\rm I,6}$                                                                                                    |
| $t_{\rm RMSD}$                   | $t_{\rm L1} +  + t_{\rm L8}$                                                                                                    |
| $t_{\rm comm/MPI}$               | $t_{\rm I,16}$                                                                                                    |
| $t_{\rm comm/GA}$                | $t_{\rm L5}+t_{\rm L6}+t_{\rm L7}+t_{\rm L8}$                                                                                             |
| $t_{\rm comm}$                   | $t_{\text{comm/MPI}}$ (Alg. 1) or $t_{\text{comm/GA}}$ (Alg. 2)                                                                           |
| $t_{\text{Overhead}1}$           | $t_{\rm all\_frame} - t_{\rm I/O\_final} - t_{\rm comp\_final} - t_{\rm end\_loop}$                                                       |
| $t_{\rm Overhead2}$              | $t_{\rm RMSD} - t_{\rm all-frame} - t_{\rm opening\_trajectory}$                                                                          |
| $t_N$                            | $t_{\rm RMSD}+t_{\rm comm}$                                                                                                    |
| $t_{\rm comp}$                   | $\frac{1}{N}\sum_{\substack{\text{rank}=1\\N}}^{N} t_{\text{comp}}$<br>$\frac{1}{N}\sum_{\substack{\text{rank}=1\\N}}^{N} t_{\text{I/O}}$ |
| $t_{\rm I/O}$                    |                                                                                                    |
| $t_{\rm comm}$                   | $\frac{1}{N}$ $\sum_{\text{rank}=1}$ $t_{\text{comm}}$                                                                                    |
| $t_{\rm total}$                  | $\max t_N$                                                                                                    |

Table 3: Summary of measured timing quantitities. Timings are collected for the specified line numbers in the code, labelled as  $t_{Ln}$  where Ln refers to the line number in the corresponding algorithm.  $t_{\text{comm}/\text{MPI}}$  (in Algorithm [1\)](#page-9-1)and  $t_{\text{comm}/\text{GA}}$  (in Algorithm [2\)](#page-11-1) are both referred to as  $t_{\text{comm}}$  in the text.  $t_{\text{I/O final}}$  and  $t_{\text{comp final}}$  are the timings of the last frame in the block of frames that is processed by the MPI rank and are subtracted to avoid double counting. Variables in the top half of the table refer to measurements of an individual MPI rank. Variables in the bottom half are aggregates such as averages over all ranks or the total time to solution.

#### 5.1. Timing Observables

We abbreviate the timings in the following as variables  $t_{Ln}$  where  $Ln$  refers  $355$  to the line number in algorithm [1.](#page-9-1) We measured in the function block\_rmsd() the *read I/O time* for ingesting the data of one trajectory frame from the file system into memory,  $t_{I/O}^{\text{frame}} = t_{L4}$ , and the *compute time* per trajectory frame to perform the computation,  $t_{\text{comp}}^{\text{frame}} = t_{\text{L5}}$ . The total read I/O time for a MPI rank,  $t_{\rm I/O} = \sum_{\rm frame=1}^{N_{\rm b}} t_{\rm I/O}^{\rm frame}$ , is the sum over all I/O times for all the  $N_{\rm frames}$  frames 360 assigned to the rank; similarly, the *total compute time for a MPI rank* is  $t_{\text{comp}} =$  $\sum_{\text{frame}=1}^{N_{\rm b}} t_{\text{comp}}^{\text{frame}}$ . The time delay between the end of the last iteration and exiting the for loop is  $t_{\text{end\_loop}} = t_{\text{L6}} + t_{\text{L7}}$ . The time  $t_{\text{opening\_trajectory}} = t_{\text{L2}} + t_{\text{L3}}$ measures the problem setup, which includes data structure initialization and opening of topology and trajectory files. The *communication time*,  $t_{\text{comm}} = t_{\text{L16}}$ ,

- <sup>365</sup> is the time to gather all data from all processor ranks to rank zero. The total time (for all frames) spent in block\_rmsd() is  $t_{\text{RMSD}} = \sum_{i=1}^{8} t_{\text{Li}}$ . There are parts of the code in block\_rmsd() that are not covered by the detailed timing information of  $t_{\text{comp}}$  and  $t_{I/O}$ . Unaccounted time is considered as *overhead*. We define  $t_{\text{Overhead1}}$  and  $t_{\text{Overhead2}}$  as the overheads of the calculations (see Table [3](#page-15-0)70 3 for the definitions); both should ideally be negligible. Finally, the total time to completion of a single MPI rank, when utilizing N cores for the execution of
	- the overall experiment, is  $t_N$ , and as a result  $t_{\text{RMSD}} + t_{\text{comm}} \equiv t_N$ .

## 5.2. Performance Parameters

We measured the *total time to solution*  $t_{\text{total}}(N)$  with N MPI processes on N cores, which is effectively  $t_{\text{total}}(N) \approx \max(t_N)$ . Strong scaling was quantified by the speed-up

$$
S(N) = \frac{t_{\text{total}}(N)}{t_{\text{total}}(1)},
$$
\n<sup>(2)</sup>

relative to performance on a single core, and the efficiency

<span id="page-16-0"></span>
$$
E(N) = \frac{S(N)}{N}.\tag{3}
$$

Averages over ranks were calculated as

$$
\overline{t_{\rm comp}} = \frac{1}{N} \sum_{\rm rank=1}^{N} t_{\rm comp} = \frac{1}{N} \sum_{\rm rank=1}^{N} \sum_{\rm frame=1}^{N_{\rm b}} t_{\rm comp}^{\rm frame}, \tag{4}
$$

$$
\overline{t_{\rm I/O}} = \frac{1}{N} \sum_{\rm rank=1}^{N} t_{\rm I/O} = \frac{1}{N} \sum_{\rm rank=1}^{N} \sum_{\rm frame=1}^{N_{\rm b}} t_{\rm I/O}^{\rm frame},\tag{5}
$$

<span id="page-16-1"></span>and

$$
\overline{t_{\text{comm}}} = \frac{1}{N} \sum_{\text{rank}=1}^{N} t_{\text{comm}}.\tag{6}
$$

Additionally, we introduced two performance parameters that will be shown to be indicative of the occurrence of stragglers. We defined the ratio of compute time to read I/O time as

<span id="page-17-2"></span>
$$
R_{\text{comp/IO}} = \frac{t_{\text{comp}}}{t_{\text{I/O}}} = \frac{t_{\text{comp}}/N_{\text{frames}}^{\text{total}}}{t_{\text{I/O}}/N_{\text{frames}}^{\text{total}}} = \frac{t_{\text{comp}}^{\text{frame}}}{t_{\text{I/O}}^{\text{frame}}} \tag{7}
$$

where the last equality shows that the ratio can also be computed from the average times per frames.  $R_{\text{comp/IO}}$  was calculated with the serial version of our algorithms (on a single CPU core) in order to characterize the computational problem in the absence of parallelization. The ratio of compute to communication time was defined by the ratio of average total compute time per rank to the average total communication time per rank

<span id="page-17-3"></span>
$$
R_{\text{comp/comm}} = \frac{\overline{t_{\text{comp}}}}{\overline{t_{\text{comm}}}}.\tag{8}
$$

Because  $t_{\text{comm}}$  cannot be measured for a serial code, we estimated  $R_{\text{comp}/\text{comm}}$ <sup>375</sup> from the rank-averages (Eqs. [4](#page-16-0) and [6\)](#page-16-1) for a given number of MPI ranks.

#### <span id="page-17-0"></span>6. Computational Experiments

We had previously measured the performance of the MPI-parallelized RMSD analysis task on two different HPC resources (SDSC Comet and TACC Stampede) and had found that it only scaled well up to a single node due to the <sup>380</sup> presence of stragglers [\[23\]](#page-42-0). However, the ultimate cause for the stragglers could not be ascertained. We therefore performed more measurements with more detailed timing information (see section [5\)](#page-14-0) on SDSC Comet (described in this section) and two other supercomputers (summarized in section [7\)](#page-30-0) in order to better understand the origin of the stragglers.

<span id="page-17-1"></span><sup>385</sup> 6.1. RMSD Benchmark

We measured strong scaling for the RMSD analysis task (Algorithm [1\)](#page-9-1) with the 2,512,200 frame test trajectory (section [4.3\)](#page-13-0) on 1 to 72 cores (one to three nodes) of SDSC Comet (Figures [1a](#page-19-0) and [1b\)](#page-19-0). We observed poor strong scaling performance beyond a single node (24 cores), comparable to our previous results

- <sup>390</sup> [\[23\]](#page-42-0). A more detailed analysis showed that the RMSD computation, and to a lesser degree the read I/O, considered on their own, scaled well beyond 50 cores (yellow and blue lines in Figure [1c\)](#page-19-0). But communication (red line in Figure [1c\)](#page-19-0) and the initial file opening (gray line in Figure [1c\)](#page-19-0) started to dominate beyond 50 cores. Communication cost and initial time for opening the trajectory were
- <sup>395</sup> distributed unevenly across MPI ranks, as shown in Figure [1d.](#page-19-0) The ranks that took much longer to complete than the typical execution time of the other ranks were the stragglers that hurt performance.

#### Identification of Scalability Bottlenecks

In the example shown in Figure [1d,](#page-19-0) 62 ranks out of 72 took about 60 s <sup>400</sup> (the stragglers) whereas the remaining ranks only took about 20 s. (In other instances, far fewer ranks were stragglers, as shown, for example, in Figure [A.10d.](#page-49-0)) The detailed breakdown of the time spent on each rank (Figure [1d\)](#page-19-0) showed that the computation,  $t_{\rm comp}$ , was relatively constant across ranks. The time spent on reading data from the shared trajectory file on the Lustre filesystem into

- $\mu_{105}$  memory,  $t_{1/0}$ , showed variability across different ranks. The stragglers, however, appeared to be defined by occasionally much larger communication times,  $t_{\text{comm}}$  (line 16 in Algorithm [1\)](#page-9-1), which were on the order of 30 s, and by larger times to initially open the trajectory (line 2 in Algorithm [1\)](#page-9-1).  $t_{\text{comm}}$  varied across different ranks and was barely measurable for a few of them. Although the data
- <sup>410</sup> in Figure [1d](#page-19-0) represented one run and in other instances different number of ranks were stragglers, the overall hypothesis was confirmed by the averages over all ranks in five independent repeats (Figure [1c\)](#page-19-0). This initial analysis indicated that communication was a major issue that prevented good scaling beyond a single node but the problems related to file I/O also played an important role
- <sup>415</sup> in limiting scaling performance.

<span id="page-19-0"></span>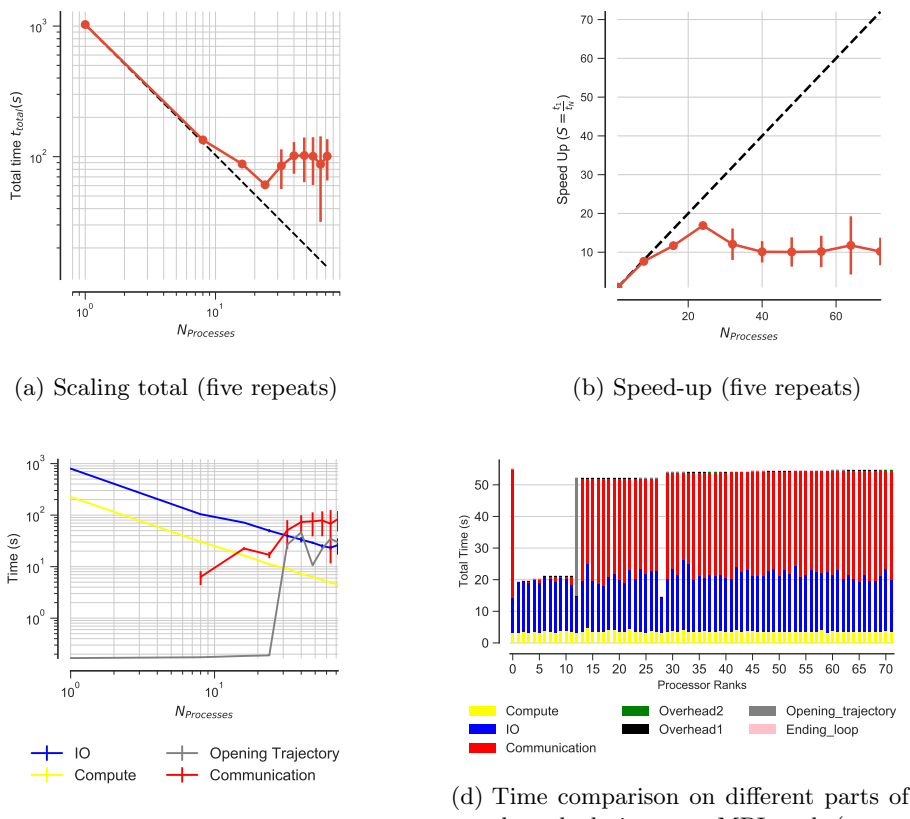

- (c) Scaling for different components (five repeats)
- the calculations per MPI rank (example)

Figure 1: Performance of the RMSD task (I/O-bound with  $R_{\rm comp/IO} \approx$  0.3) with MPI on SDSC Comet. Results were communicated back to rank 0. Five independent repeats were performed to collect statistics. (a-c) The error bars show standard deviation with respect to mean. (d) Compute  $t_{\text{comp}}$ , IO  $t_{\text{I/O}}$ , communication  $t_{\text{comm}}$ , ending the for loop  $t_{\text{end-loop}}$ , opening the trajectory  $t_{\text{opening\_trajectory}}$ , and overheads  $t_{\text{overhead1}}, t_{\text{overhead2}}$  per MPI rank; see Table [3](#page-15-0) for definitions. These are data from one run of the five repeats. MPI ranks 0, 12–27 and 29–72 are stragglers. Note: In serial, there is no communication and no data points are shown for  $N = 1$ .

### Influence of Hardware

We ran the same benchmarks on multiple HPC systems that were equipped with a Lustre parallel file system [XSEDE's *PSC Bridges* (Fig. [A.10\)](#page-49-0) and LSU  $SuperMIC$  (Fig. [A.11\)](#page-50-0), and observed the occurrence of stragglers, in a manner <sup>420</sup> very similar to the results described for SDSC Comet. There was no clear pattern in which certain MPI ranks would always be a straggler, and neither could we trace stragglers to specific cores or nodes. Therefore, the phenomenon

of stragglers in the RMSD case was reproducible on different clusters and thus appeared to be independent from the underlying hardware.

#### <span id="page-20-0"></span> $425$  6.2. Effect of Compute to I/O Ratio on Performance

The results in section [6.1](#page-17-1) indicated communication and I/O to be two important factors that appeared to correlate with stragglers. In order to better characterize the RMSD task, we computed the ratio between the time to complete the computation and the time spent on I/O per frame. The average val-<sup>430</sup> ues were  $t_{\rm comp}^{\rm frame} = 0.09$  ms,  $t_{\rm IO}^{\rm frame} = 0.3$  ms, resulting in a compute-to-I/O ratio  $R_{\text{comp/IO}} \approx 0.3$  (Eq. [7\)](#page-17-2). Because  $R_{\text{comp/IO}} \ll 1$ , the RMSD analysis task was characterized as I/O bound.

As we were not able to achieve good scaling beyond a single node, we hypothesized that decreasing the I/O load relative to the compute load would

- <sup>435</sup> interleave read I/O with longer periods of computation, thus reducing the impact of I/O contention and the impact of stragglers. We therefore set out to measure compute bound tasks, i.e. ones with  $R_{\text{comp/IO}} \gg 1$ . To measure the effect of the  $R_{\text{comp/IO}}$  ratio on performance but leaving other parameters the same, we artificially increased the computational load by repeating the same
- <sup>440</sup> RMSD calculation (line 10, algorithm [1\)](#page-9-1) 40, 70 and 100 times in a loop, resulting in forty-fold ("40 $\times$ "), seventy-fold ("70 $\times$ "), and one hundred-fold ("100 $\times$ ") load increases.

#### 6.2.1. Effect of Increased Compute Workload

For an X-fold increase in workload, we expected the workload for the com-<sup>445</sup> putation to scale with X as  $t_{\text{comp}}(X) = N_{\text{frames}}^{\text{total}} X t_{\text{comp}}^{\text{frame}}$  while the read I/O workload  $t_{I/O}(X) = N_{\text{frames}}^{\text{total}} t_{I/O}^{\text{frame}}$  (number of frames times the average time to read a frame) should remain independent of X. Therefore, the ratio for any X should be  $R_{\text{comp/IO}}(X) = t_{\text{comp}}(X)/t_{I/O}(X) = X R_{\text{comp/IO}}(X = 1)$ , i.e.,  $R_{\text{comp/IO}}$  should just linearly scale with the workload factor X. The measured  $R_{\text{comp/IO}}$  ratios of 11, 19, 27 for the increased computational workloads agreed

with this theoretical analysis, as shown in Table [4.](#page-21-0)

<span id="page-21-0"></span>

| Workload $X$ | $t_{\text{comp}}(s)$ $t_{I/O}(s)$ |     | $R_{\bf comp/IO}$ |             |
|--------------|-----------------------------------|-----|-------------------|-------------|
|              |                                   |     | measured          | theoretical |
| $1\times$    | 226                               | 791 | 0.29              |             |
| $40\times$   | 8655                              | 791 | 11                | 11          |
| $70\times$   | 15148                             | 791 | 19                | 20          |
| $100\times$  | 21639                             | 791 | 27                | 29          |

Table 4: Change in  $R_{\text{comp/IO}}$  ratio with change in the RMSD workload X. The RMSD workload was artificially increased in order to examine the effect of compute to I/O ratio on the performance. The reported compute and I/O time were measured based on the serial version using one core. The theoretical  $R_{\text{comp/IO}}$  (see text) is provided for comparison.

<span id="page-21-1"></span>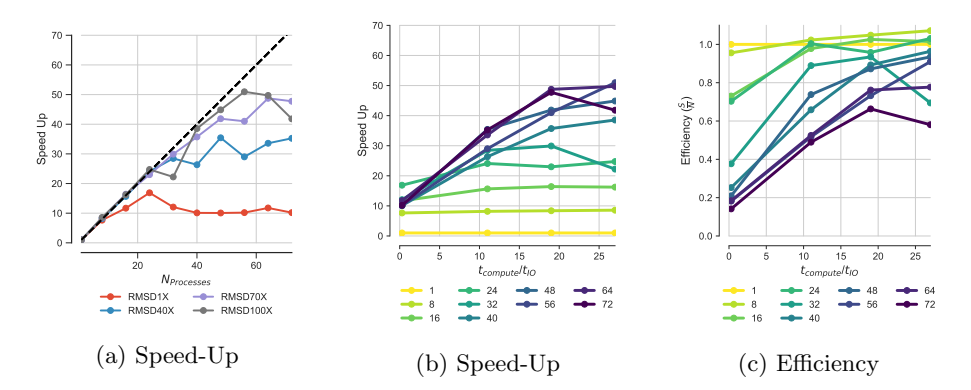

Figure 2: Effect of  $R_{\text{comp/IO}}$  ratio on performance of the RMSD task with MPI performed on SDSC Comet. We tested performance for  $R_{\text{comp/IO}}$  ratios of 0.3, 11, 19, 27, which correspond to 1× RMSD, 40× RMSD, 70× RMSD, and 100× RMSD respectively. (a) Effect of  $R_{\text{comp/IO}}$ on the speed-up. (b) Change in speed-up with respect to  $R_{\text{comp/IO}}$  for different processor counts. (c) Change in the efficiency with respect to  $R_{\text{comp/IO}}$  for different processor counts.

We performed the experiments with increased workload to measure the effect of the  $R_{\text{comp/IO}}$  ratio on performance (Figure [2\)](#page-21-1). The strong scaling performance as measured by the speed-up  $S(N)$  improved with increasing  $R_{\text{comp/IO}}$ <sup>455</sup> ratio (Figure [2a\)](#page-21-1). The calculation consistently scaled well up to larger numbers of cores for higher  $R_{\text{comp/IO}}$  ratios, e.g.,  $N = 56$  cores for  $70 \times \text{RMSD}$  task. Figures [2b](#page-21-1) and [2c](#page-21-1) show that speed-up and efficiency approach their ideal value for each processor count with increasing  $R_{\text{comp/IO}}$  ratio. Even for moderately compute-bound workloads, such as the  $40\times$  and  $70\times$  RMSD tasks, increasing

 $460$  the computational workload over I/O reduced the impact of stragglers even though they still contributed to large variations in timing across different ranks and thus irregular scaling.

6.2.2. I/O Leads to Stragglers

<span id="page-22-0"></span>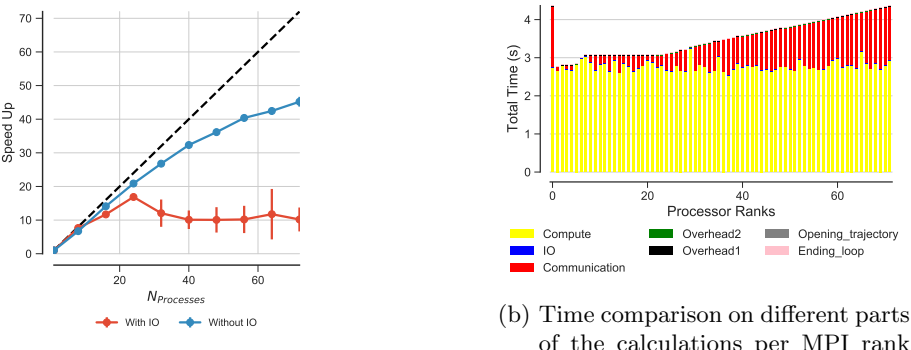

(a) Speed up comparison

of the calculations per MPI rank when I/O is removed

Figure 3: Comparison on the performance of RMSD task with MPI with I/O and without I/O  $(R_{\text{comp/IO}} \approx 0.3)$  on *SDSC Comet*. Five repeats were performed to collect statistics. (a) Speed-up. The error bars show standard deviation with respect to mean. (b) Compute  $t_{\text{comp}}$ , IO  $t_{\text{I/O}}$ , communication  $t_{\text{comm}}$ , ending the for loop  $t_{\text{end-loop}}$ , opening the trajectory  $t_{\text{opening\_trajectory}}$ , and overheads  $t_{\text{overhead1}}$ ,  $t_{\text{overhead2}}$  per MPI rank. (See Table [3](#page-15-0) for definitions.)

In order to study an extreme case of a compute-bound task, we eliminated <sup>465</sup> all I/O from the RMSD task by generating artificial trajectory data randomly in memory of the same size as would have been obtained from the trajectory; the time for the data generation was excluded and no file access was necessary. Without any I/O, performance improved markedly (Figure [3\)](#page-22-0), with reasonable scaling up to 72 cores (3 nodes). No stragglers were observed although an <sup>470</sup> increase in communication time prevented ideal scaling performance. Although in practice I/O cannot be avoided, this experiment demonstrated that accessing the trajectory file on the Lustre file system is at least one cause for the observed stragglers.

#### <span id="page-22-1"></span>6.3. Reducing Communication Cost: Application of Global Arrays

475 As seen in Figure [1d](#page-19-0) for small  $R_{\text{comp/IO}}$ , communication acted as a scalability bottleneck. When the processes communicated result arrays back to the master process (rank 0), some processes took much longer as compared to others. We therefore investigated strategies to reduce communication cost.

<span id="page-23-0"></span>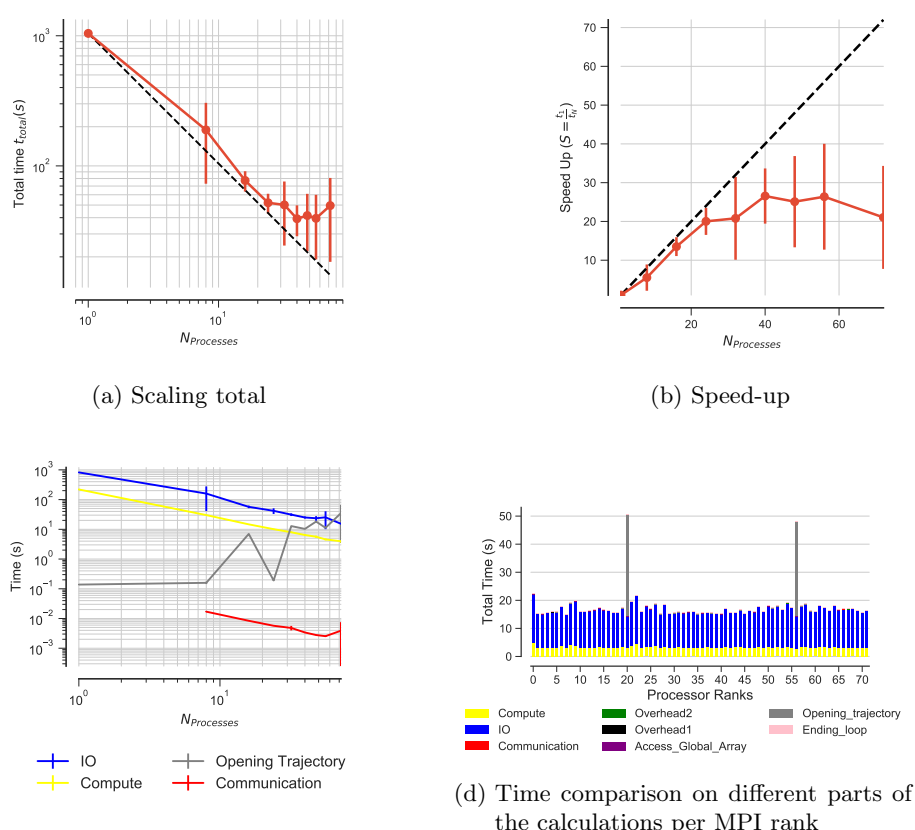

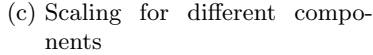

the calculations per MPI rank

Figure 4: Performance of the RMSD task with MPI using Global Arrays ( $R_{\text{comp/IO}} \approx 0.3$ ) on SDSC Comet. All ranks update the Global Arrays (ga\_put()) and rank  $0$  accesses the whole RMSD array through the global memory address (ga\_get()). Five repeats were performed to collect statistics. (a-c) The error bars show standard deviation with respect to mean. In (d), compute  $t_{\text{comp}}$ , IO  $t_{I/O}$ , communication  $t_{\text{comm}}$ , access to the whole Global Arrays by rank  $0, t_{\text{Access-Global-Array}}$ , ending the for loop  $t_{\text{end-loop}}$ , opening the trajectory  $t_{\text{opening\_trajectory}}$ , and overheads  $t_{\text{overhead1}}$ ,  $t_{\text{overhead2}}$  per MPI rank are shown; see Table [3](#page-15-0) for definitions. This is typical data from one run of the 5 repeats. MPI ranks 20 and 56 are stragglers, i.e., their total time far exceeds the mean of the all ranks. Note: In serial, there is no communication and not data points are shown for  $N = 1$ .

We used Global Arrays (GA) [\[33,](#page-43-1) [34\]](#page-43-2) instead of collective communication in <sup>480</sup> MPI and examined the change in the performance. In GA, we define one large RMSD array called global array and each MPI rank updates its associated block in the global RMSD array using ga put(). At the end, when all the processes exit block\_rmsd() function and update their local block in the global array, rank 0 will access the whole global array using ga\_access(). In GA, the time 485 for communication is  $t_{\text{ga-put}}$  +  $t_{\text{ga\_access}}$ .

Using Global Arrays improved the strong scaling performance (Figures [4a](#page-23-0) and [4b\)](#page-23-0) by reducing the communication time. Nevertheless, the remaining variation in the trajectory I/O part of the calculation and in particular the initial opening of the trajectory prevented ideal scaling (Figure [4c\)](#page-23-0). Figure [4d](#page-23-0) shows

- <sup>490</sup> that stragglers were primarily due to the fact that all ranks had to open the same trajectory file at the beginning of the execution. In this case, these slow processes took about 50 s, which was slower than the mean execution time of all other ranks of 17 s. Trajectory opening was already problematic in the initial test (Figure [1c\)](#page-19-0), which was still dominated by the communication cost. By sub-
- <sup>495</sup> stantially reducing communication cost, the simultaneous trajectory opening by multiple ranks emerged as the next dominant cause for stragglers. The improvement in performance can be attributed to the mitigation in the interference of MPI traffic with IO traffic as also studied in [\[70\]](#page-47-4).

Motivated by the results in this section, we investigated the influence of 500 the ratio of compute to communication costs  $(\overline{t_{\rm comp}}/\overline{t_{\rm comp}})$  on performance in [Appendix B.](#page-50-1) We found evidence to support the hypothesis that a larger ratio was beneficial, provided I/O costs could also be reduced, as discussed in the next section.

## <span id="page-24-0"></span>6.4. Reducing I/O Cost

- <sup>505</sup> In order to improve performance we needed to employ strategies to avoid the competition over file access across different ranks when the  $R_{\text{comp/IO}}$  ratio was small. To this end, we experimented with two different ways for reducing the I/O cost: 1) splitting the trajectory file into as many segments as the number of processes, thus using file-per-process access, and 2) using the HDF5 file format <sup>510</sup> together with MPI-IO parallel reads instead of the XTC trajectory format. We
- discuss these two approaches and their performance improvements in detail in the following sections.

## <span id="page-25-0"></span>6.4.1. Splitting the Trajectories ("subfiling")

Subfiling is a mechanism previously used for splitting a large multi-<sup>515</sup> dimensional global array to a number of smaller subarrays in which each smaller array is saved in a separate file. Subfiling reduces the file system control overhead by decreasing the number of processes concurrently accessing a shared file [\[71,](#page-47-5) [72\]](#page-48-0). Because subfiling is known to improve programming flexibility and performance of parallel shared-file I/O, we investigated splitting our trajectory

- <sup>520</sup> file into as many trajectory segments as the number of processes. The trajectory file was split into  $N$  segments, one for each process, with each segment having  $N_b$  frames. This way, each process would access its own trajectory segment file without competing for file accesses.
- Performance with MPI Communication. We ran a benchmark up to 8 nodes <sup>525</sup> (192 cores) and observed rather better scaling behavior with efficiencies above 0.6 (Figure [5b](#page-26-0) and [5c\)](#page-26-0) with the delay time for stragglers reduced from 65 s to about 10 s for 72 processes. However, scaling is still far from ideal due to communication (using MPI). Although the delay due to communication was much smaller as compared to parallel RMSD with shared-file I/O (compare Figure [5d](#page-26-0) 530  $(t_{\text{comm}}^{\text{Straggler}} \gg t_{\text{comp}} + t_{\text{I/O}})$  to Figure [1d](#page-19-0)  $(t_{\text{comm}}^{\text{Straggler}} \approx t_{\text{comp}} + t_{\text{I/O}})$ , it is still delaying several processes and resulted in longer job completion times (Figure [5d\)](#page-26-0). These delayed tasks impacted performance so that speed-up remained far from

ideal (Figure [5c\)](#page-26-0).

Performance Using Global Arrays. In Section [6.3](#page-22-1) we showed that Global Ar-<sup>535</sup> rays substantially reduced the communication cost. We wanted to quantify the performance when splitting the trajectory file while using Global Arrays. Under otherwise identical conditions as in the previous section we now observed near ideal scaling behavior with efficiencies above 0.9 (Figure [5b](#page-26-0) and [5c\)](#page-26-0) without any straggler tasks (Figure [5e\)](#page-26-0). Although the reason why in our case Global Arrays

<sup>540</sup> appeared to be more efficient than direct MPI-based communication remains unclear, these results showed that contention for file access clearly impacted performance. By removing the contention, near ideal scaling could be achieved.

<span id="page-26-0"></span>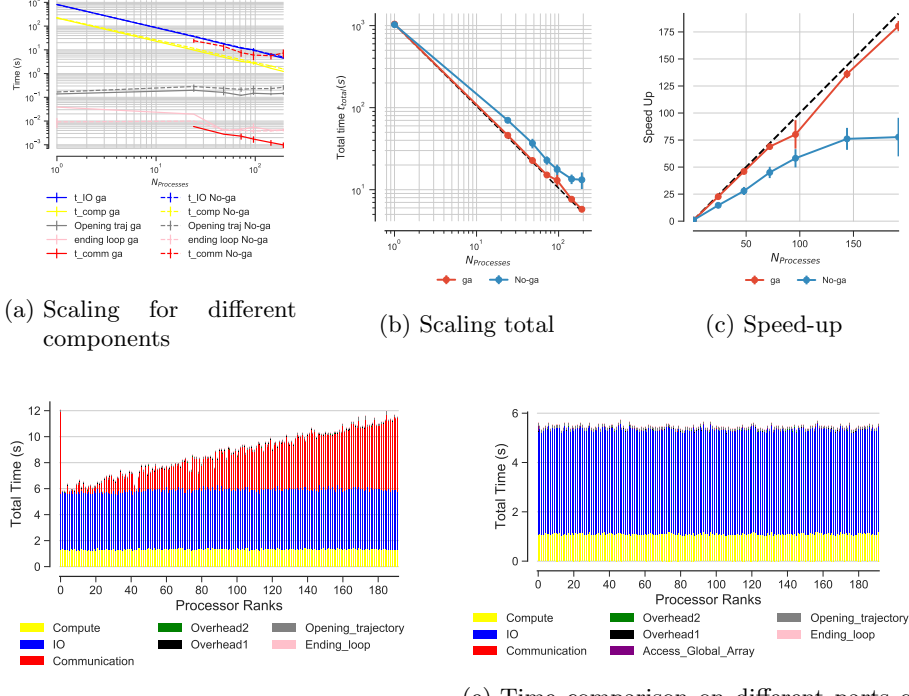

(d) Time comparison on different parts of the calculations per MPI rank without Global Arrays

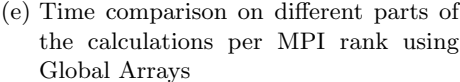

Figure 5: Comparison on the performance of the RMSD task  $(R_{\text{comp/IO}} \approx 0.3)$  on SDSC Comet when the trajectories are split. For communicating the results, either Global Arrays ("ga") or MPI (no Global Arrays, "No-ga") was used. In the case of Global Arrays, all ranks updates the Global Arrays (ga put()) and rank 0 accessed the whole RMSD array through the global memory address  $(qa_qe_t)$ ). Five repeats were performed to collect statistics. (a) Compute and I/O scaling versus number of processes. (b) Total time scaling versus number of processes. (c) Speed-up. (a-c) The error bars show standard deviation with respect to mean. (d-e) Compute  $t_{\text{comp}}$ , IO  $t_{\text{I/O}}$ , communication  $t_{\text{comm}}$ , access to the whole Global Arrays by rank 0,  $t_{\text{Access\_Global\_Array}}$ , ending the for loop  $t_{\text{end-loop}}$ , opening the trajectory  $t_{\text{opening\_trajectory}}$ , and overheads  $t_{\text{overhead1}}$ ,  $t_{\text{overhead2}}$  per MPI rank; see Table [3](#page-15-0) for the definitions. Note: In serial, there is no communication and no data points are shown for  $N=1$ .

Further Considerations for Splitting Trajectories. The subfiling approach appears promising but it requires preprocessing of trajectory files and additional <sup>545</sup> storage space for the segments. We benchmarked the necessary time for splitting the trajectory using different number of MPI processes (Table [5\)](#page-27-0); in general the operation scales well although performance can fluctuate, as seen for the case on 6 nodes. These preprocessing times were not included in the estimates because we are focusing on better understanding the principle causes of stragglers <sup>550</sup> and we wanted to make the results directly comparable to the results of the previous sections. Nevertheless, from an end user perspective, preprocessing of trajectories can be integrated in workflows (especially as the data in Table [5](#page-27-0) indicate good scaling) and the preprocessing time can be quickly amortized if the trajectories are analyzed repeatedly.

<span id="page-27-0"></span>

| $N_{\rm seg}$ | $N_{\rm p}$ | nodes | time(s) | S   | E    |
|---------------|-------------|-------|---------|-----|------|
| 24            | 24          | 1     | 89.9    | 1.0 | 1.0  |
| 48            | 48          | 2     | 46.8    | 1.9 | 0.96 |
| 72            | 72          | 3     | 33.7    | 2.7 | 0.89 |
| 96            | 96          | 4     | 25.1    | 3.6 | 0.89 |
| 144           | 144         | 6     | 43.7    | 2.1 | 0.34 |
| 192           | 192         | 8     | 13.5    | 6.7 | 0.83 |

Table 5: The wall-clock time spent for writing  $N_{\text{seg}}$  trajectory segments using  $N_{\text{p}}$  processes using MPI on SDSC Comet. One set of runs was performed for the timings. Scaling S and efficiency E are relative to the 1 node case (24 MPI processes).

<sup>555</sup> Often trajectories from MD simulations on HPC machines are produced and kept in small chunks that would need to be concatenated to form a trajectory but that might be useful for the subfiling approach. However, it might not be feasible to have exactly one trajectory segment per MPI rank. In [Appendix C](#page-53-0) we investigated if existing functionality in MDAnalysis that can create virtual <sup>560</sup> trajectories from trajectory segments could benefit from the subfiling approach. We found some improvements in performance but discovered limitations in the

design that first have to be overcome before equivalent performance can be reached.

## <span id="page-27-1"></span>6.4.2. MPI-based Parallel HDF5

<sup>565</sup> Another approach we examined to improve I/O scaling was MPI-based Parallel HDF5. We converted our XTC trajectory file into a simple custom HDF5 format so that we could test the performance of parallel I/O with the HDF5 file format. The code for this file format conversion can be found in the GitHub repository. The time it took to convert our XTC file with 2, 512, 200 frames into

<sup>570</sup> HDF5 format was about 5,400 s on a local workstation with network file system

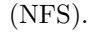

<span id="page-28-0"></span>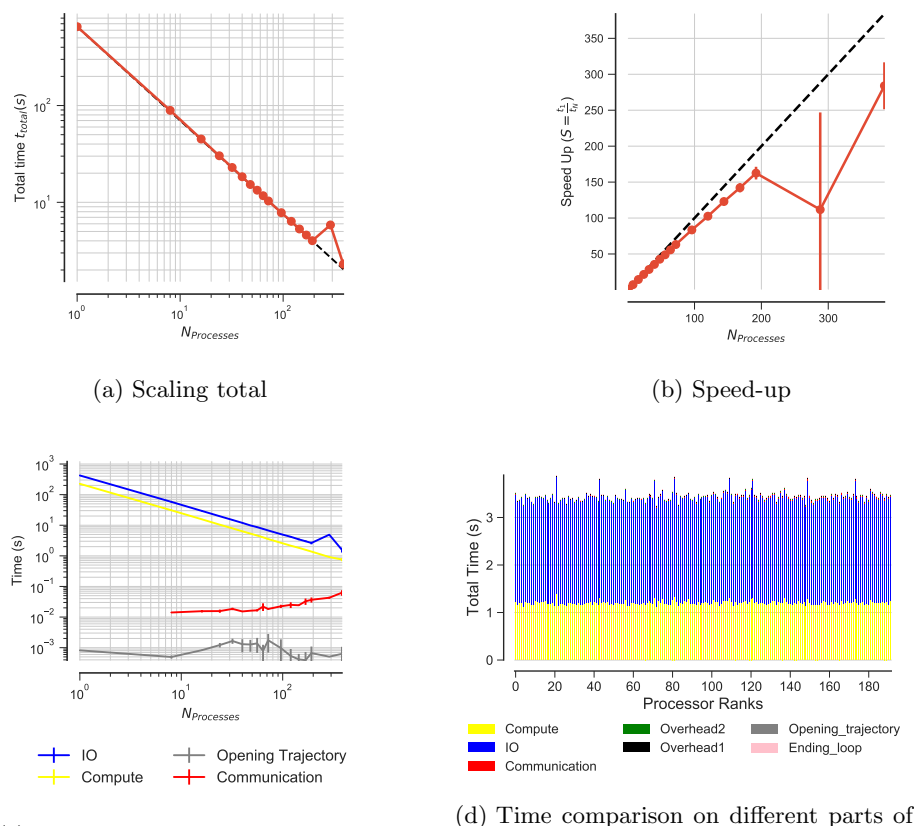

(c) Scaling for different components

the calculations per MPI rank

Figure 6: Performance of the RMSD task with MPI-based parallel HDF5  $(R_{\text{comp/IO}} \approx 0.3)$ on SDSC Comet. Data are read from the file system from a shared HDF5 file format instead of XTC format (independent I/O) and results are communicated back to rank 0. Five repeats were performed to collect statistics. (a-c) The error bars show standard deviation with respect to mean. (d) Compute  $t_{\text{comp}}$ , IO  $t_{\text{I/O}}$ , communication  $t_{\text{comm}}$ , ending the for loop  $t_{\text{end\_loop}}$ , opening the trajectory  $t_{\text{opening\_trajectory}}$ , and overheads  $t_{\text{overhead2}}$ ,  $t_{\text{overhead2}}$  per MPI rank; see Table [3](#page-15-0) for definitions. These are typical data from one run of the five repeats. Note: In serial, there is no communication and no data points are shown for  $N = 1$ .

We ran our benchmark on up to 16 nodes (384 cores) and we observed near ideal scaling behavior with parallel efficiencies above 0.8 up to 8 nodes (Figure [A.12a](#page-51-0) and Figures [6a](#page-28-0) and [6b\)](#page-28-0) with no straggler tasks (Figure [6d\)](#page-28-0).  $\sigma$ <sub>575</sub> The trajectory reading I/O ( $t_{\rm I/O}$ ) was the dominant contribution, followed by compute  $(t_{\text{comp}})$ , but because both contributions scaled well, overall scaling performance remained good, even for 384 cores. We observed a low-performing outlier for 12 nodes (288 cores) with slower I/O than typical but did not further investigate. Importantly, the trajectory opening cost remained negligible (in

<sup>580</sup> the millisecond range) and the cost for MPI communication also remained small (below 0.1 s, even for 16 nodes). Overall, parallel MPI with HDF5 appears to be a robust approach to obtain good scaling, even for I/O-bound tasks.

## 6.5. Likely Causes of Stragglers

The data indicated that increases in the duration of both MPI communica-<sup>585</sup> tion and trajectory file access lead to large variability in the run time of individual MPI processes and ultimately poor scaling performance beyond a single node. A discussion of likely causes for stragglers begins with the observation that opening and reading a single trajectory file from multiple MPI processes appeared to be at the center of the problem.

<sup>590</sup> In MDAnalysis, individual trajectory frames are loaded into memory, which ensures that even systems with tens of millions of atoms can be efficiently analyzed on resources with moderate RAM sizes. The test trajectory (file size 30 GB) had 2, 512, 200 frames in total so each frame was about 0.011 MB in size. With  $t_{I/O} \approx 0.3$  ms per frame, the data were ingested at a rate of about  $595 \quad 40 \text{ MB/s}$  for a single process. For 24 MPI ranks (one *SDSC Comet* node), the aggregated reading rate would have been about 1 GB/s. Although, such a value seemed to be well within the available bandwidth of 56 Gb/s of the InfiniBand network interface that served the Lustre file system, in practice the aggregated I/O bandwidth for reading from a shared file was actually fairly small which

<sup>600</sup> was expected based on the studies in [\[73\]](#page-48-1). Furthermore, in our study the default Lustre stripe size value was 1 MB, i.e., the amount of contiguous data stored on a single Lustre object storage target (OST). Each I/O request read a single Lustre stripe but because the I/O size (0.011 MB) was smaller than the stripe size, many of these I/O requests were likely just accessing the same stripe

<sup>605</sup> on the same OST but nevertheless had to acquire a new reading lock for each request.

The reason for this behavior is related to ensuring POSIX consistency that relates to POSIX I/O API and POSIX I/O semantics, which can have adverse effects on scalability and performance. Parallel file systems like Lustre imple-<sup>610</sup> ment sophisticated distributed locking mechanisms to ensure consistency. For example, locking mechanisms ensures that a node can not read from a file or

- part of a file while it might be being modified by another node. In fact, when the application I/O is not designed in a way to avoid scenarios where multiple nodes are fighting over locks for overlapping extents, Lustre can suffer from <sup>615</sup> scalability limitations [\[74\]](#page-48-2). Continuously keeping metadata updated in order to have fully consistent reads and writes (POSIX metadata management), requires writing a new value for the file's last-accessed time (POSIX atime) every time a file is read, imposing a significant burden on parallel file system [\[75\]](#page-48-3).
- It was observed that contention for the interconnect between OSTs and <sup>620</sup> compute nodes due to MPI communication may lead to variable performance in I/O measurements [\[76\]](#page-48-4). Conversely, our data suggest that single-shared-file I/O on Lustre can negatively affect MPI communication as well, even at moderate numbers (tens to hundreds) of concurrent requests, similar to recent network simulations that predicted interference between MPI and I/O traffic [\[70\]](#page-47-4). This <sup>625</sup> work indicated that MPI traffic (inter-process communication) can be affected by increasing I/O, and in particular, a few MPI processes were always delayed by 1-2 orders of magnitude more than the median time. Thus, suggesting that our observed stragglers with large variance in the MPI communication might be due to interference with the I/O requests on the same network.

# <span id="page-30-0"></span><sup>630</sup> 7. Reproducibility and Performance Comparison on Different Clusters

In this section we compare the performance of the RMSD task on different HPC resources (Table [1\)](#page-12-2) to examine the robustness of the methods we used for our performance study and to ensure that the results are general and inde-<sup>635</sup> pendent from the specific HPC system. Scripts and instructions to set up the computational environments and reproduce our computational experiments are provided in a git repository as described in section [5.](#page-14-0)

In [Appendix A,](#page-49-1) we demonstrated that stragglers occur on PSC Bridges (Fig-ure [A.10\)](#page-49-0) and  $LSU$  SuperMIC (Figure [A.11\)](#page-50-0) in a manner similar to the one <sub>640</sub> observed on *SDSC Comet* (section [6.1\)](#page-17-1). We performed additional comparisons

for several cases discussed previously, namely (1) splitting the trajectories with blocking collective communications in MPI, (2) splitting the trajectories with Global Arrays for communications, and (3) MPI-based parallel HDF5.

## 7.1. Splitting the Trajectories

<sup>645</sup> Figure [7](#page-32-0) shows the strong scaling of the RMSD task on different HPC resources. Splitting the trajectories with Global Arrays for communication resulted in very good scaling performance on LSU SuperMIC, similar to the results obtained on SDSC Comet. The results with MPI blocking collective communication (instead of Global Arrays) were also comparable between the two clusters,

<sup>650</sup> with scaling far from ideal due to the communication cost (see section [6.4.1](#page-25-0) and Figures [5d](#page-26-0) and [A.13\)](#page-51-1). Overal, the scaling of the RMSD task is better on LSU SuperMIC than on SDSC Comet and the performance gap increased with increasing core numbers. The results on LSU SuperMIC confirmed the conclusion obtained on SDSC Comet that at least in this case Global Arrays performed <sup>655</sup> better than MPI blocking collective communication.

#### 7.2. MPI-based Parallel HDF5

Figure [8](#page-33-0) shows the scaling on SDSC Comet, LSU SuperMIC, and PSC Bridges using MPI-based parallel HDF5. Performance on SDSC Comet and LSU SuperMIC was very good with near ideal linear strong scaling. The per-

<sub>660</sub> formance on *PSC Bridges* was sensitive to how many cores per node were used. Using all 28 cores in a node resulted in poor performance but decreasing the number of cores per node and equally distributing processes over nodes improved the scaling (Figure [8\)](#page-33-0), mainly by reducing variation in the I/O times.

<span id="page-32-0"></span>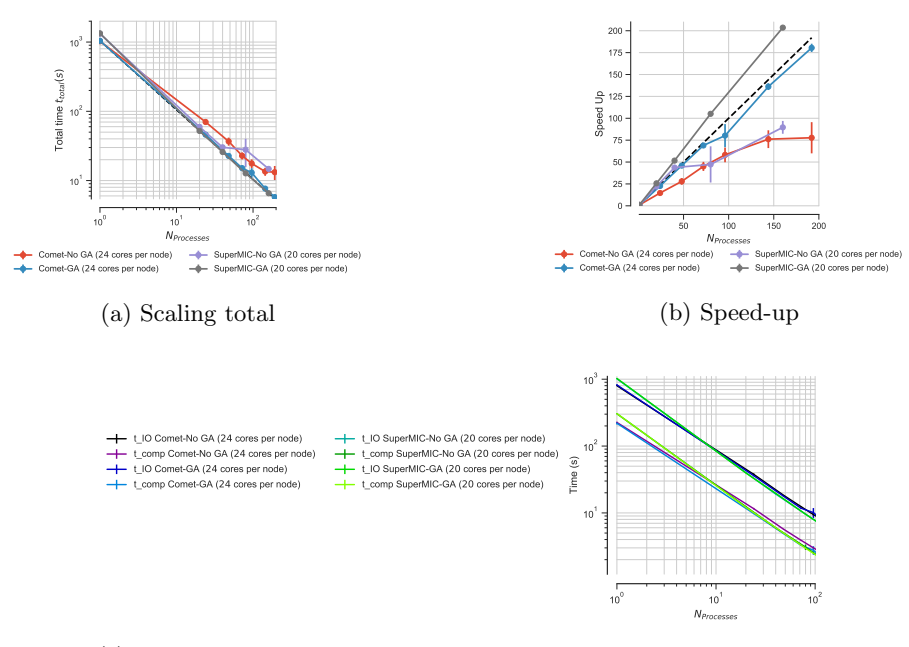

(c) Scaling of the  $t_{\rm comp}$  and  $t_{\rm I/O}$  of the RMSD task with MPI when the trajectories are split using Global Arrays and without Global Arrays.

Figure 7: Comparison of the performance of the RMSD task with MPI  $(R_{\text{comp/IO}} \approx 0.3)$ when the trajectories are split using Global Arrays and without Global Arrays (using MPI for communications) across different clusters (SDSC Comet, LSU SuperMIC). In case of Global Arrays, all ranks update the Global Arrays (ga put()) and rank 0 accesses the whole RMSD array through the global memory address (ga get()). Five repeats were performed to collect statistics. The error bars show standard deviation with respect to mean.

The main difference between the runs on PSC Bridges and SDSC  $_{665}$  *Comet*/LSU SuperMIC appeared to be the variance in  $t_{I/O}$  (Figure [8c\)](#page-33-0). The I/O time distribution was fairly small and uniform across all ranks on SDSC Comet and LSU SuperMIC (Figures [9b](#page-35-1) and [6d\)](#page-28-0). However, on PSC Bridges the I/O time was on average about two and a half times larger and the I/O time distribution was also more variable across different ranks (Figure [9a\)](#page-35-1).

## <sup>670</sup> 7.3. Comparison of Compute and I/O Scaling Across Different Clusters

A full comparison of compute and I/O scaling across different clusters for different test cases and algorithms is shown in Table [6.](#page-34-0) For MPI-based parallel HDF5, both the compute and I/O time on Bridges were consistenly larger than their corresponding values on SDSC Comet and LSU SuperMIC. For exam-

<span id="page-33-0"></span>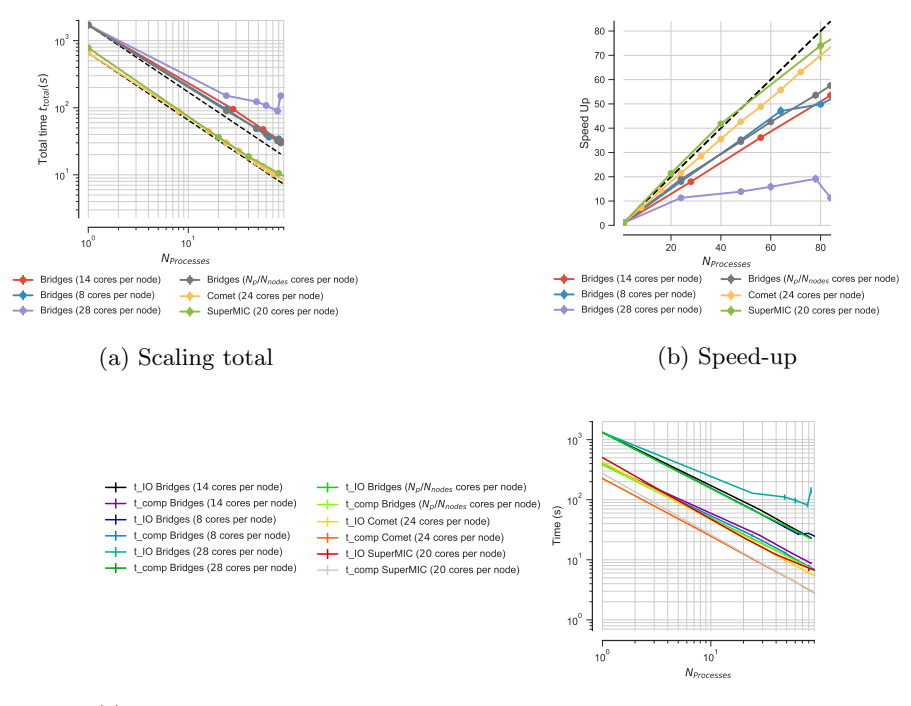

(c) Scaling of the  $t_{\text{comp}}$  and  $t_{\text{I/O}}$  of the RMSD task with MPI-based parallel HDF5 (Independent I/O)

Figure 8: Comparison of the performance of the RMSD task with MPI  $(R_{\text{comp/IO}} \approx 0.3)$  across different clusters (SDSC Comet, PSC Bridges, LSU SuperMIC). Data were read from a shared HDF5 file instead of an XTC file, using MPI independent I/O. Results were communicated back to rank 0.  $N_\mathrm{P}/N_\mathrm{nodes}$  indicates that number of processes used for the task were equal on all compute nodes. Five repeats were performed to collect statistics. The error bars show standard deviation with respect to mean.

- $\epsilon_{675}$  ple, with one core the corresponding compute and I/O time were  $t_{\text{comp}} = 387 \text{ s}$ ,  $t_{\text{I/O}} = 1318$  s versus 225 s, 423 s on *SDSC Comet* and 273 s, 503 s on *LSU Super*-MIC. This performance difference became larger with increasing core numbers. When the trajectories were split and Global Arrays was used for communication both SDSC Comet and LSU SuperMIC showed similar performance.
- <sup>680</sup> Overall, the results from SDSC Comet and LSU SuperMIC are consistent with each other. Performance on *PSC Bridges* seemed sensitive to the exact allocation of cores on each node but nevertheless the approaches that decreased the occurence of stragglers on SDSC Comet and LSU SuperMIC also improved performace on PSC Bridges. Thus, the findings described in the previous sec-
- <sup>685</sup> tions are valid for a range of different HPC clusters with Lustre file systems.

<span id="page-34-0"></span>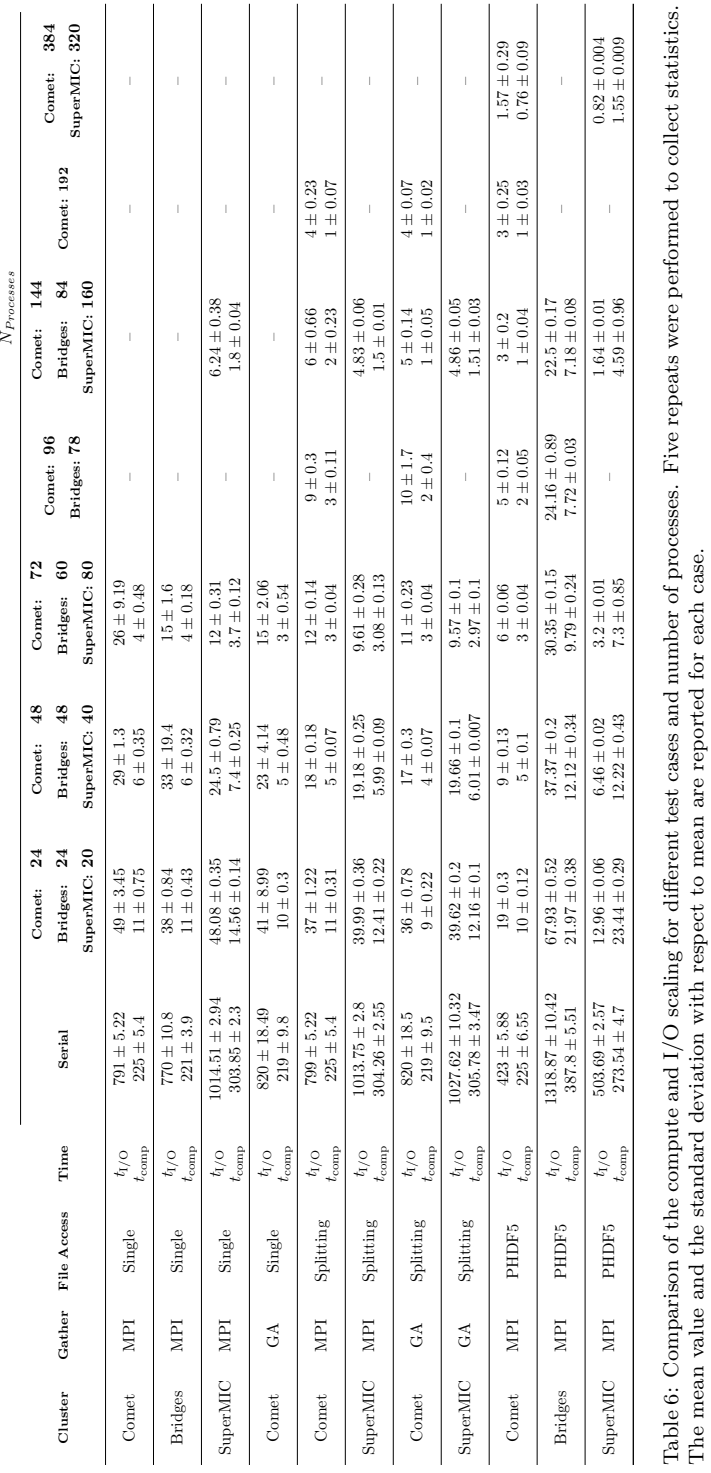

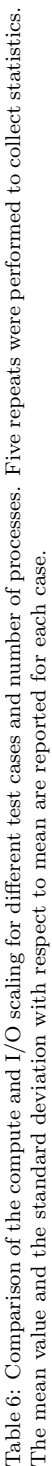

<span id="page-35-1"></span>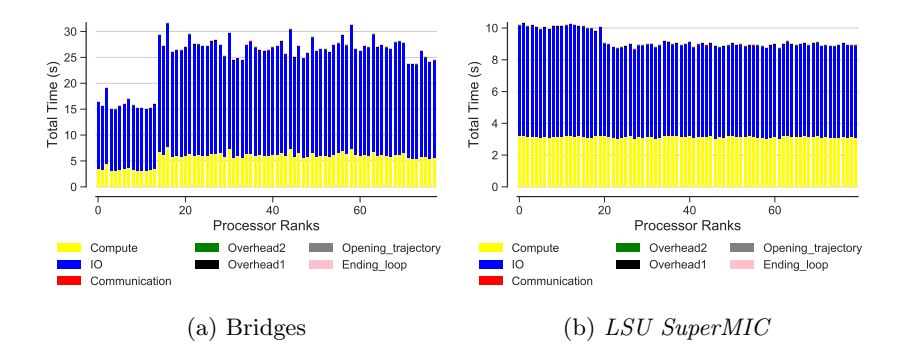

Figure 9: Examples of timing per MPI rank for RMSD task with MPI-based parallel HDF5  $(R_{\text{comp/IO}} \approx 0.3)$  on (a) PSC Bridges and (b) LSU SuperMIC. Five repeats were performed to collect statistics and these were typical data from one run of the 5 repeats. Compute  $t_{\text{comp}}$ , I/O  $t_{I/O}$ , communication  $t_{\text{comm}}$ , ending the for loop  $t_{\text{end-loop}}$ , opening the trajectory  $t_{\text{opening\_trajectory}}$ , and overheads  $t_{\text{overhead1}}$ ,  $t_{\text{overhead2}}$  per MPI rank; see Table [3](#page-15-0) for definitions.

## <span id="page-35-0"></span>8. Guidelines for Improving Parallel Trajectory Analysis Performance

Although the performance measurements were performed with MDAnalysis and therefore capture some details of this library such as the sepecific timings <sup>690</sup> for file reading, we believe that the broad picture is fairly general and applies to any Python-based approach that uses MPI for parallelizing trajectory access with a split-apply-combine approach. Based on the lessons that we learned, we suggest the following guidelines to improve strong scaling performance:

**Heuristic 1** Calculate compute to I/O ratio  $(R_{\text{comp/IO}}, Eq. 7)$  $(R_{\text{comp/IO}}, Eq. 7)$  and compute 695 to communication ratio  $(R_{\text{comp/comm}}, Eq. ??)$ .  $R_{\text{comp/IO}}$  determines whether the task is compute bound  $(R_{\text{comp/IO}} \gg 1)$  or IO bound  $(R_{\text{comp/IO}} \ll 1)$ .  $R_{\text{comp/comm}}$  determines whether the task is communication bound  $(\frac{t_{\text{comp}}}{t_{\text{comm}}}\ll$ 1) or compute bound  $(R_{\text{comp/IO}} \gg 1)$ .

As discussed in Section [6.2,](#page-20-0) for I/O bound problems the interference between  $_{700}$  MPI communication and I/O traffic can be problematic [\[49,](#page-45-1) [70,](#page-47-4) [77\]](#page-48-5) and the

performance of the task will be affected by the straggler tasks which delay job completion time.

**Heuristic 2** For  $R_{\text{comp/IO}} \geq 1$ , single-shared-file I/O can be used safely and

will not affect performance depending on how large is compute with respect  $\frac{1}{0}$  to I/O. Therefore, one needs to consider the following cases:

- **Heuristic 2.1** If  $R_{\text{comp/comm}} \gg 1$ , the task is compute bound and will scale well as shown in Figure [2.](#page-21-1)
- **Heuristic 2.2** If  $R_{\text{comp}/\text{comm}} \ll 1$ , one might consider using Global Arrays to improve scaling by utilizing efficient distribution of data via the shared <sup>710</sup> arrays (section [6.3\)](#page-22-1).

**Heuristic 3** For  $R_{\text{comp/IO}} \leq 1$  the task is I/O bound and single-shared-file I/O should be avoided to remove unnecessary metadata operations. One might want to consider the following steps:

Heuristic 3.1 If there is access to HDF5 format, use MPI-based Parallel <sup>715</sup> HDF5 (Section [6.4.2\)](#page-27-1).

- Heuristic 3.2 If the trajectory file is not in HDF5 format then one might prefer to apply subfiling and split the single trajectory file into as many trajectory segments as the number of processes. Splitting the trajectories can be easily performed in parallel as opposed to converting the XTC file <sup>720</sup> to HDF5, which is computationally more expensive. MD trajectories are often re-analyzed and therefore incorporating trajectory conversion into the beginning of standard workflows for MD simulations could improve the performance of such workflows. Alternatively, it may be beneficial to keep the trajectories in smaller chunks, e.g., when running simulations on <sup>725</sup> HPC resources using Gromacs [\[54\]](#page-45-6), users can run their simulations with the "-noappend" option so that output trajectories will be automatically stored in small chunks.
- **Heuristic 3.3** In case of  $R_{\text{comp/comm}} \ll 1$ , appropriate parallel implementation along with Global Arrays should be used on the trajectory segments <sup>730</sup> (Section [6.4.1\)](#page-25-0) to achieve near ideal scaling.

#### <span id="page-37-0"></span>9. Conclusions

We analyzed the strong scaling performance of a typical task when analysing MD trajectories, the calculation of the time series of the RMSD of a protein, with the widely used Python-based MDAnalysis library. The task was paral-<sup>735</sup> lelized with MPI by having each MPI process analyze a contiguous segment of the trajectory. This approach did not scale beyond a single node because straggler processes exhibited large upward variations in runtime. Stragglers were primarily caused by either excessive MPI communication costs or excessive time to open the single shared trajectory file whereas both the computation

- <sup>740</sup> and the ingestion of data exhibited close to ideal strong scaling behavior. Stragglers were less prevalent for compute-bound workloads (i.e.,  $R_{\text{comp/IO}} \gg 1$  and to a lesser degree  $\overline{t_{\rm comp}}/\overline{t_{\rm comm}} \gg 1$ ), suggesting that file I/O was responsible for poor MPI communication. In particular, artifically removing all I/O substantially improved performance of the communication step and thus brought
- <sup>745</sup> overall performance close to ideal. By performing benchmarks on three different XSEDE supercomputers we showed that our results were independent from the specifics of the hardware and local environment. Our results hint at the possibility that stragglers might be due to the competition between MPI messages and the Lustre file system on the shared InfiniBand interconnect, which would
- <sup>750</sup> be consistent with other similar observations [\[49,](#page-45-1) [77\]](#page-48-5) and theoretical predictions by Brown et al. [\[70\]](#page-47-4). One possible interpretation of our results is that for a sufficiently large per-frame compute workload, read I/O interferes much less with communication than for an I/O bound task, which almost continuously accesses the file system. This intepretation suggested ways to improve performance by <sup>755</sup> improving read I/O or by improving communication.

When we used the *Global Arrays* toolkit instead of MPI for communication, the communication cost was significantly reduced and there were no delayed task due to communication. Despite these improvements, overall strong scaling behavior remained less than ideal because the initial opening of the shared <sup>760</sup> trajectory file became the scaling bottleneck, possibly due to the POSIX consistency requirements for file access. We were able to eliminate this I/O problem by subfiling (splitting the shared trajectory file) and achieved nearly ideal scaling up to 192 cores (8 nodes on SDSC Comet).

Alternatively, we used MPI-based parallel I/O through HDF5 together with <sup>765</sup> MPI for communications with comparable performance up to 384 cores (16 nodes on SDSC Comet, Table [6\)](#page-34-0) and speed-ups of two orders of magnitude compared to the serial execution. The latter approach appears to be a promising way forward as it directly builds on very widely used technology (MPI-IO and HDF5) and echoes the experience of the wider HPC community that parallel

<sup>770</sup> file I/O is necessary for efficient data handling. The biomolecular simulation community suffers from a large number of trajectory file formats with very few being based on HDF5, with the exception of the H5MD format [\[78\]](#page-48-6) and the MDTraj HDF5 format [\[79\]](#page-48-7). Our work suggests that HDF5-based formats should be seriously considered as the default for MD simulations if users want <sup>775</sup> to make efficient use of their HPC systems for analysis. Alternatively, enabling MPI-IO for trajectory readers might also provide a path forward to better read performance.

We summarized our findings in a number of guidelines for improving the scaling of parallel analysis MD trajectory data. We showed that it is feasible <sup>780</sup> to run an I/O bound analysis task on HPC resources with a Lustre parallel filesystem and achieve good scaling behavior up to 384 CPU cores with an almost 300-fold speed-up compared to serial execution. Although we focused on the MDAnalysis library, similar strategies are likely to be more generally applicable and useful to the wider biomolecular simulation community.

#### <sup>785</sup> Acknowledgements

We are grateful to Sarp Oral for insightful comments on this manuscript. This work was supported by the National Science Foundation under grant numbers ACI-1443054 and ACI-1440677. This work used the Extreme Science and Engineering Discovery Environment (XSEDE), which is supported by National <sup>790</sup> Science Foundation grant number ACI-1548562. SDSC Comet at the San Diego Supercomputer Center, LSU SuperMic at Louisiana State University, and PSC Bridges at the Pittsburgh Supercomputing Center were used under allocations TG-MCB090174 and TG-MCB130177.

#### <span id="page-39-0"></span>References

- <sup>795</sup> 1. Borhani DW, Shaw DE. The future of molecular dynamics simulations in drug discovery. J Comput Aided Mol Des 2012;26(1):15–26. doi:[10.](http://dx.doi.org/10.1007/s10822-011-9517-y) [1007/s10822-011-9517-y](http://dx.doi.org/10.1007/s10822-011-9517-y).
- 2. Dror RO, Dirks RM, Grossman JP, Xu H, Shaw DE. Biomolecular simulation: a computational microscope for molecular bi-<sup>800</sup> ology. Annu Rev Biophys 2012;41:429–52. doi:[10.1146/](http://dx.doi.org/10.1146/annurev-biophys-042910-155245) [annurev-biophys-042910-155245](http://dx.doi.org/10.1146/annurev-biophys-042910-155245).
	- 3. Orozco M. A theoretical view of protein dynamics. Chem Soc Rev 2014;43:5051–66. doi:[10.1039/C3CS60474H](http://dx.doi.org/10.1039/C3CS60474H).
- 4. Perilla JR, Goh BC, Cassidy CK, Liu B, Bernardi RC, Rudack <sup>805</sup> T, et al. Molecular dynamics simulations of large macromolecular complexes. Current Opinion in Structural Biology 2015;31(0):64 – 74. URL: [http://www.sciencedirect.com/science/article/](http://www.sciencedirect.com/science/article/pii/S0959440X15000342) [pii/S0959440X15000342](http://www.sciencedirect.com/science/article/pii/S0959440X15000342). doi:[http://dx.doi.org/10.1016/j.](http://dx.doi.org/http://dx.doi.org/10.1016/j.sbi.2015.03.007) [sbi.2015.03.007](http://dx.doi.org/http://dx.doi.org/10.1016/j.sbi.2015.03.007).
- <span id="page-39-2"></span><span id="page-39-1"></span><sup>810</sup> 5. Bottaro S, Lindorff-Larsen K. Biophysical experiments and biomolecular simulations: A perfect match? Science 2018;361(6400):355–60. doi:[10.](http://dx.doi.org/10.1126/science.aat4010) [1126/science.aat4010](http://dx.doi.org/10.1126/science.aat4010).
	- 6. Tuckerman ME. Statistical Mechanics: Theory and Molecular Simulation. Oxford, UK: Oxford University Press; 2010.

<span id="page-39-3"></span><sup>815</sup> 7. Mura C, McAnany CE. An introduction to biomolecular simulations and docking. Molecular Simulation  $2014:40(10-$ 11):732–64. URL: [http://dx.doi.org/10.1080/08927022.](http://dx.doi.org/10.1080/08927022.2014.935372) [2014.935372](http://dx.doi.org/10.1080/08927022.2014.935372). doi:[10.1080/08927022.2014.935372](http://dx.doi.org/10.1080/08927022.2014.935372). [arXiv:http://dx.doi.org/10.1080/08927022.2014.935372](http://arxiv.org/abs/http://dx.doi.org/10.1080/08927022.2014.935372).

- <span id="page-40-0"></span><sup>820</sup> 8. Cheatham T, Roe D. The impact of heterogeneous computing on workflows for biomolecular simulation and analysis. Computing in Science Engineering 2015;17(2):30–9. doi:[10.1109/MCSE.2015.7](http://dx.doi.org/10.1109/MCSE.2015.7).
- 
- <span id="page-40-1"></span>9. Kneller GR, Keiner V, Kneller M, Schiller M. nmoldyn: A program package for a neutron scattering oriented analysis of molec-<sup>825</sup> ular dynamics simulations. Computer Physics Communications 1995;91(1):191 – 214. URL: [http://www.sciencedirect.](http://www.sciencedirect.com/science/article/pii/001046559500048K) [com/science/article/pii/001046559500048K](http://www.sciencedirect.com/science/article/pii/001046559500048K). doi:[http:](http://dx.doi.org/http://dx.doi.org/10.1016/0010-4655(95)00048-K) [//dx.doi.org/10.1016/0010-4655\(95\)00048-K](http://dx.doi.org/http://dx.doi.org/10.1016/0010-4655(95)00048-K).
- 10. Hinsen K, Pellegrini E, Stachura S, Kneller GR. nmoldyn 3: Using task <sup>830</sup> farming for a parallel spectroscopy-oriented analysis of molecular dynamics simulations. Journal of Computational Chemistry 2012;33(25):2043– 8. URL: <http://dx.doi.org/10.1002/jcc.23035>. doi:[10.1002/](http://dx.doi.org/10.1002/jcc.23035) [jcc.23035](http://dx.doi.org/10.1002/jcc.23035).
	- 11. Humphrey W, Dalke A, Schulten K. VMD Visual Molecular Dynam-
- 
- <span id="page-40-3"></span><sup>835</sup> ics. J Mol Graph 1996;14:33–8. URL: [http://www.ks.uiuc.edu/](http://www.ks.uiuc.edu/Research/vmd/) [Research/vmd/](http://www.ks.uiuc.edu/Research/vmd/).
	- 12. Hinsen K. The molecular modeling toolkit: a new approach to molecular simulations. Journal of Computational Chemistry 2000;21(2):79–85.
- 13. Grant BJ, Rodrigues APC, ElSawy KM, McCammon JA, Caves LSD. <sup>840</sup> Bio3d: an r package for the comparative analysis of protein structures. Bioinformatics 2006;22(21):2695–6. doi:[10.1093/bioinformatics/](http://dx.doi.org/10.1093/bioinformatics/btl461) [btl461](http://dx.doi.org/10.1093/bioinformatics/btl461).
- <span id="page-40-2"></span>14. Tu T, Rendleman CA, Borhani DW, Dror RO, Gullingsrud J, Jensen MO, et al. A scalable parallel framework for analyzing terascale molecular dy-<sup>845</sup> namics simulation trajectories. In: 2008 SC - International Conference for High Performance Computing, Networking, Storage and Analysis. 2008, p. 1–12. doi:[10.1109/SC.2008.5214715](http://dx.doi.org/10.1109/SC.2008.5214715).
- 15. Romo TD, Grossfield A. LOOS: An extensible platform for the structural analysis of simulations. In: 31st Annual International Conference of the <sup>850</sup> IEEE EMBS. Minneapolis, Minnesota, USA: IEEE; 2009, p. 2332–5.
	-
- 16. Romo TD, Leioatts N, Grossfield A. Lightweight object oriented structure analysis: Tools for building tools to analyze molecular dynamics simulations. Journal of Computational Chemistry 2014;35(32):2305– 18. URL: <http://dx.doi.org/10.1002/jcc.23753>. doi:[10.](http://dx.doi.org/10.1002/jcc.23753) <sup>855</sup> [1002/jcc.23753](http://dx.doi.org/10.1002/jcc.23753).
- 
- <span id="page-41-1"></span>17. Michaud-Agrawal N, Denning EJ, Woolf TB, Beckstein O. MDAnalysis: A toolkit for the analysis of molecular dynamics simulations. J Comp Chem 2011;32:2319–27. doi:[10.1002/jcc.21787](http://dx.doi.org/10.1002/jcc.21787).
- <span id="page-41-2"></span>18. Gowers RJ, Linke M, Barnoud J, Reddy TJE, Melo MN, Seyler SL, et al. <sup>860</sup> MDAnalysis: A Python package for the rapid analysis of molecular dynamics simulations. In: Benthall S, Rostrup S, editors. Proceedings of the 15th Python in Science Conference. Austin, TX: SciPy; 2016, p. 102 –9. URL: <http://mdanalysis.org>.
- <span id="page-41-3"></span>19. Roe DR, Thomas E. Cheatham I. Ptraj and cpptraj: Software for pro-<sup>865</sup> cessing and analysis of molecular dynamics trajectory data. Journal of Chemical Theory and Computation 2013;9(7):3084–95. URL: [http:](http://dx.doi.org/10.1021/ct400341p) [//dx.doi.org/10.1021/ct400341p](http://dx.doi.org/10.1021/ct400341p). doi:[10.1021/ct400341p](http://dx.doi.org/10.1021/ct400341p). [arXiv:http://dx.doi.org/10.1021/ct400341p](http://arxiv.org/abs/http://dx.doi.org/10.1021/ct400341p); pMID: 26583988.
- <span id="page-41-4"></span><sup>870</sup> 20. McGibbon RT, Beauchamp KA, Harrigan MP, Klein C, Swails JM, Hernández CX, et al. Mdtraj: A modern open library for the analysis of molecular dynamics trajectories. Biophysical Journal 2015;109(8):1528 –32. URL: [//www.sciencedirect.com/science/article/pii/](//www.sciencedirect.com/science/article/pii/S0006349515008267) [S0006349515008267](//www.sciencedirect.com/science/article/pii/S0006349515008267). doi:[http://dx.doi.org/10.1016/j.bpj.](http://dx.doi.org/http://dx.doi.org/10.1016/j.bpj.2015.08.015)

<sup>875</sup> [2015.08.015](http://dx.doi.org/http://dx.doi.org/10.1016/j.bpj.2015.08.015).

- 21. Yesylevskyy SO. Pteros 2.0: Evolution of the fast parallel molecular analysis library for c++ and python. Journal of Computational Chemistry 2015;36(19):1480–8. URL: [http://dx.doi.org/10.1002/jcc.](http://dx.doi.org/10.1002/jcc.23943) [23943](http://dx.doi.org/10.1002/jcc.23943). doi:[10.1002/jcc.23943](http://dx.doi.org/10.1002/jcc.23943).
- <span id="page-41-0"></span>880 22. Doerr S, Harvey MJ, Noé F, De Fabritiis G. HTMD: High-throughput molecular dynamics for molecular discovery. Journal of Chemical Theory

and Computation 2016;12(4):1845–52. URL: [http://dx.doi.org/](http://dx.doi.org/10.1021/acs.jctc.6b00049) [10.1021/acs.jctc.6b00049](http://dx.doi.org/10.1021/acs.jctc.6b00049). doi:[10.1021/acs.jctc.6b00049](http://dx.doi.org/10.1021/acs.jctc.6b00049).

<span id="page-42-0"></span>23. Khoshlessan M, Paraskevakos I, Jha S, Beckstein O. Parallel analysis in

- <sup>885</sup> MDAnalysis using the Dask parallel computing library. In: Katy Huff , David Lippa , Dillon Niederhut , Pacer M, editors. Proceedings of the 16th Python in Science Conference. Austin, TX: SciPy; 2017, p. 64–72. doi:[10.25080/shinma-7f4c6e7-00a](http://dx.doi.org/10.25080/shinma-7f4c6e7-00a).
- <span id="page-42-1"></span>24. Paraskevakos I, Luckow A, Khoshlessan M, Chantzialexiou G, Cheatham <sup>890</sup> TE, Beckstein O, et al. Task-parallel analysis of molecular dynamics trajectories. In Proceedings of 47th International Conference on Parallel Processing; University of Oregon, Eugene, Oregon, USA: ICPP; 2018,.
- <span id="page-42-3"></span><span id="page-42-2"></span>25. Liu P, Agrafiotis DK, Theobald DL. Fast determination of the optimal rotational matrix for macromolecular superpositions. J Comput Chem  $895$   $2010;31(7):1561-3.$  doi:[10.1002/jcc.21439](http://dx.doi.org/10.1002/jcc.21439).
	- 26. Leach AR. Molecular Modelling. Principles and Applications. Longman; 1996.
- <span id="page-42-5"></span><span id="page-42-4"></span>27. Rocklin M. Dask: Parallel computation with blocked algorithms and task scheduling. In: Proceedings of the 14th Python in Science Conference. <sup>900</sup> 130–136; 2015,URL: <https://github.com/dask/dask>.
	- 28. Dalcín LD, Paz RR, Kler PA, Cosimo A. Parallel distributed computing using python. Advances in Water Resources 2011;34(9):1124 –39. doi:[10.](http://dx.doi.org/10.1016/j.advwatres.2011.04.013) [1016/j.advwatres.2011.04.013](http://dx.doi.org/10.1016/j.advwatres.2011.04.013); new Computational Methods and Software Tools.
- <span id="page-42-6"></span>905 29. Dalcín L, Paz R, Storti M. MPI for python. Journal of Parallel and Dis-tributed Computing 2005;65(9):1108 -15. doi:[10.1016/j.jpdc.2005.](http://dx.doi.org/10.1016/j.jpdc.2005.03.010) [03.010](http://dx.doi.org/10.1016/j.jpdc.2005.03.010).
- <span id="page-42-8"></span><span id="page-42-7"></span>30. Straggler Root-Cause and Impact Analysis for Massivescale Virtualized Cloud Datacenters. ISSN 1939-1374; <sup>910</sup> https://doi.org/10.1109/TSC.2016.2611578; 2016.
	- 31. Phan TD. Energy-efficient straggler mitigation for big data applications on the clouds. Ph.D. thesis; Ecole normale supérieure de Renne; 2017.
		- 43
- <span id="page-43-0"></span>32. Towns J, Cockerill T, Dahan M, Foster I, Gaither K, Grimshaw A, et al. XSEDE: Accelerating scientific discovery. Computing in Science & En-<sup>915</sup> gineering 2014;16(5):62–74. URL: [doi.ieeecomputersociety.org/](doi.ieeecomputersociety.org/10.1109/MCSE.2014.80) [10.1109/MCSE.2014.80](doi.ieeecomputersociety.org/10.1109/MCSE.2014.80). doi:[10.1109/MCSE.2014.80](http://dx.doi.org/10.1109/MCSE.2014.80).
	- 33. DAILY JA. Gain: Distributed array computation with python. Master's thesis; School of Electrical Engineering and Computer Science, WASH-INGTON STATE UNIVERSITY; 2009.
- <span id="page-43-2"></span>920 34. Nieplocha J, Palmer B, Tipparaju V, Krishnan M, Trease H, Aprà E. Advances, applications and performance of the global arrays shared memory programming toolkit. The International Journal of High Performance Computing Applications 2006;20(2):203–31.
	- 35. Dean J, Ghemawat S. Mapreduce: Simplified data processing on large
- <span id="page-43-3"></span><sup>925</sup> clusters. In: OSDI'04 Sixth Symposium on Operating System Design and Implementation. 2004, p. pp. 137–150.
- <span id="page-43-4"></span>36. Kyong J, Jeon J, Lim SS. Improving scalability of apache spark-based scale-up server through docker container-based partitioning. In: Proceedings of the 6th International Conference on Software and Computer Appli-<sup>930</sup> cations - ICSCA '17. New York, USA: ACM Press. ISBN 9781450348577; 2017, p. 176–80. URL: [http://dl.acm.org/citation.cfm?doid=](http://dl.acm.org/citation.cfm?doid=3056662.3056686) [3056662.3056686](http://dl.acm.org/citation.cfm?doid=3056662.3056686). doi:[10.1145/3056662.3056686](http://dx.doi.org/10.1145/3056662.3056686).
	- 37. Ousterhout K. Architecting for Performance Clarity in Data Analytics Frameworks 2017;URL: [http://www2.eecs.berkeley.edu/Pubs/](http://www2.eecs.berkeley.edu/Pubs/TechRpts/2017/EECS-2017-158.html)
- <span id="page-43-5"></span>935 [TechRpts/2017/EECS-2017-158.html](http://www2.eecs.berkeley.edu/Pubs/TechRpts/2017/EECS-2017-158.html).
	- 38. Gittens A, Devarakonda A, Racah E, Ringenburg M, Gerhardt L, Kottalam J, et al. Matrix factorizations at scale: A comparison of scientific data analytics in spark and c+mpi using three case studies. In: IEEE International Conference on Big Data (Big Data). ISBN 978-1-4673-9005-7;
- <span id="page-43-6"></span>940 2016, p. 204-13. URL: [http://ieeexplore.ieee.org/document/](http://ieeexplore.ieee.org/document/7840606/) [7840606/](http://ieeexplore.ieee.org/document/7840606/). doi:[10.1109/BigData.2016.7840606](http://dx.doi.org/10.1109/BigData.2016.7840606).
	- 39. Schmidt E, DeMichillie G, Perry F, Akidau T, Halperin. D. Large-scale data analysis at cloud scale. In: Symposium on Frontiers in Big Data.
- <span id="page-43-1"></span>
- 

<span id="page-43-7"></span>

2016,.

- <span id="page-44-0"></span><sup>945</sup> 40. Qi Chen CL, Xiao Z. Improving mapreduce performance using smart speculative execution strategy. In: IEEE Transactions on Computers; vol. 63 of *DOI: 10.1109/TC.2013.15*. IEEE; 2014, p. 954 -67.
- <span id="page-44-1"></span>41. Xie B, Chase J, Dillow D, Drokin O, Klasky S, Oral S, et al. Characterizing output bottlenecks in a supercomputer. In: Proceedings of <sup>950</sup> the International Conference on High Performance Computing, Networking, Storage and Analysis. SC '12; Los Alamitos, CA, USA: IEEE Computer Society Press. ISBN 978-1-4673-0804-5; 2012, p. 8:1–8:11. URL: <http://dl.acm.org/citation.cfm?id=2388996.2389007>.
- <span id="page-44-2"></span>42. Yang H, Liu X, Chen S, Lei Z, Du H, Zhu C. Improving Spark performance <sup>955</sup> with MPTE in heterogeneous environments. In: 2016 International Conference on Audio, Language and Image Processing (ICALIP). IEEE. ISBN 978-1-5090-0654-0; 2016, p. 28–33. URL: [http://ieeexplore.ieee.](http://ieeexplore.ieee.org/document/7846627/) [org/document/7846627/](http://ieeexplore.ieee.org/document/7846627/). doi:[10.1109/ICALIP.2016.7846627](http://dx.doi.org/10.1109/ICALIP.2016.7846627).

<span id="page-44-4"></span><span id="page-44-3"></span>43. Rosen J. Fine-grained micro-tasks for mapreduce skew-handling; 2012.

- <sup>960</sup> 44. Kwon Y, Balazinska M, Howe B, Rolia J. Skewtune: Mitigating skew in mapreduce applications, pages 25-36. In: SIGMOD'12. DOI: 10.1145/2213836.2213840: SIGMOD '12 Proceedings of the 2012 ACM SIGMOD International Conference on Management of Data; 2012, p. Pages 25–36.
- <span id="page-44-5"></span><sup>965</sup> 45. Ousterhout K, Rasti R, Ratnasamy S, Shenker S, Chun BG. Making sense of performance in data analytics frameworks. In: NSDI'15 Proceedings of the 12th USENIX Conference on Networked Systems Design and Implementation. ISBN: 978-1-931971-218; 2015, p. Pages 293–307.
- <span id="page-44-7"></span><span id="page-44-6"></span>46. Abdul-Wahid B, Feng H, Rajan D, Costaouec R, Darve E, Thain D, <sup>970</sup> et al. Awe-wq, fast-forwarding molecular dynamics using the accelerated weighted ensemble. Journal of Chemical Information and Modeling 2014;54:3033–43.
	- 47. Wu G, Song H, Lin D. A scalable parallel framework for microstructure analysis of large-scale molecular dynamics simulations data. Computa-
		- 45

<sup>975</sup> tional Materials Science 2018;144:322–30.

<span id="page-45-0"></span>48. Tu T, Rendleman CA, Miller PJ, Sacerdoti F, Dror RO, Shaw DE. Accelerating parallel analysis of scientific simulation data via zazen. In: 8th USENIX Conference on File and Storage Technologies, San Jose, CA, USA. http://www.usenix.org/events/fast10/tech/full papers/tu.pdf; 2010, p. 129-42.

- <span id="page-45-1"></span>49. Stone JE, Isralewitz B, Schulten K. Early experiences scaling vmd molecular visualization and analysis jobs on blue waters. In: Proceedings of the 2013 Extreme Scaling Workshop (Xsw 2013). Washington, DC, USA: IEEE Computer Society; 2013, p. 43–50.
- <span id="page-45-3"></span><span id="page-45-2"></span><sup>985</sup> 50. Shkurtia A, Goni R, Andrio P, Breitmoserd E, Bethuned I, Orozco M, et al. pyPcazip: A PCA-based toolkit for compression and analysis of molecular simulation data. SoftwareX 2016;5:44–50.
	- 51. Malakar P, Knight C, Munson T, Vishwanath V, Papka ME. Scalable in situ analysis of molecular dynamics simulations. In: ISAV'17 Proceedings
- <sup>990</sup> of the In Situ Infrastructures on Enabling Extreme-Scale Analysis and Visualization. 2017, p. 1–6.
	- 52. Johnston T, Zhang B, Liwo A, Crivelli S, Taufer M. In situ data analytics and indexing of protein trajectories. J Comput Chem 2017;38(16):1419– 30. doi:[10.1002/jcc.24729](http://dx.doi.org/10.1002/jcc.24729).
- <span id="page-45-5"></span><sup>995</sup> 53. Brooks BR, Brooks III. CL, Mackerell ADJ, Nilsson L, Petrella RJ, Roux B, et al. CHARMM: the biomolecular simulation program. J Comp Chem 2009;30(10):1545–614. doi:[10.1002/jcc.21287](http://dx.doi.org/10.1002/jcc.21287).
- <span id="page-45-6"></span>54. Abraham MJ, Murtola T, Schulz R, Páll S, Smith JC, Hess B, et al. GROMACS: High performance molecular simulations through multi-level  $1000$  parallelism from laptops to supercomputers. SoftwareX  $2015;1-2:19-25$ . doi:[10.1016/j.softx.2015.06.001](http://dx.doi.org/10.1016/j.softx.2015.06.001).
	- 55. Case DA, Cheatham 3rd TE, Darden T, Gohlke H, Luo R, Merz Jr KM, et al. The amber biomolecular simulation programs. J Comput Chem 2005;26(16):1668–88. doi:[10.1002/jcc.20290](http://dx.doi.org/10.1002/jcc.20290).
- <span id="page-45-8"></span><sup>1005</sup> 56. Phillips J, Braun R, Wang W, Gumbart J, Tajkhorshid E, Villa E,

46

<span id="page-45-4"></span>

<span id="page-45-7"></span>

et al. Scalable molecular dynamics with NAMD. J Comput Chem 2005;26:1781–802. doi:[10.1002/jcc.20289](http://dx.doi.org/10.1002/jcc.20289).

- <span id="page-46-0"></span>57. Burley SK, Berman HM, Bhikadiya C, Bi C, Chen L, Costanzo LD, et al. Protein Data Bank: the single global archive for 3D macro-<sup>1010</sup> molecular structure data. Nucleic Acids Research 2018;47(D1):D520–8. URL: <http://dx.doi.org/10.1093/nar/gky949>. doi:[10.1093/](http://dx.doi.org/10.1093/nar/gky949) [nar/gky949](http://dx.doi.org/10.1093/nar/gky949).
- <span id="page-46-1"></span>58. Van Der Walt S, Colbert SC, Varoquaux G. The numpy array: a structure for efficient numerical computation. Computing in Science & Engineering 1015 2011;13(2):22-30. doi:[10.1109/MCSE.2011.37](http://dx.doi.org/10.1109/MCSE.2011.37).
	- 59. Theobald DL. Rapid calculation of RMSDs using a quaternion-based characteristic polynomial. Acta Crystallogr A 2005;61(Pt 4):478–80. doi:[10.1107/S0108767305015266](http://dx.doi.org/10.1107/S0108767305015266).
	- 60. Daily J, Vishnu A, Palmer B, van Dam H, Kerbyson D. On the suitability

<span id="page-46-4"></span>

- <span id="page-46-3"></span><sup>1020</sup> of MPI as a PGAS runtime. In: 2014 21st International Conference on High Performance Computing (HiPC). 2014, p. 1–10. doi:[10.1109/](http://dx.doi.org/10.1109/HiPC.2014.7116712) [HiPC.2014.7116712](http://dx.doi.org/10.1109/HiPC.2014.7116712).
	- 61. Collette A. Python and HDF5. O'Reilly Media, Inc., 1005 Gravenstein Highway North, Sebastopol, CA 95472.; 2014.
- <span id="page-46-6"></span><span id="page-46-5"></span><sup>1025</sup> 62. Seyler SL, Beckstein O. Sampling of large conformational transitions: Adenylate kinase as a testing ground. Molec Simul 2014;40(10–11):855– 77. doi:[10.1080/08927022.2014.919497](http://dx.doi.org/10.1080/08927022.2014.919497).
	- 63. Seyler S, Beckstein O. Molecular dynamics trajectory for benchmarking MDAnalysis. 2017. URL: [https://figshare.com/articles/](https://figshare.com/articles/Molecular_dynamics_trajectory_for_benchmarking_MDAnalysis/5108170)
- <sup>1030</sup> [Molecular\\_dynamics\\_trajectory\\_for\\_benchmarking\\_](https://figshare.com/articles/Molecular_dynamics_trajectory_for_benchmarking_MDAnalysis/5108170)

[MDAnalysis/5108170](https://figshare.com/articles/Molecular_dynamics_trajectory_for_benchmarking_MDAnalysis/5108170). doi:[10.6084/m9.figshare.5108170](http://dx.doi.org/10.6084/m9.figshare.5108170).

- <span id="page-46-7"></span>64. Lindahl E, Hess B, van der Spoel D. Gromacs 3.0: A package for molecular simulation and trajectory analysis. J Mol Mod 2001;7(8):306–17. URL: <http://www.gromacs.org>. doi:[10.1007/s008940100045](http://dx.doi.org/10.1007/s008940100045).
- <span id="page-46-8"></span><sup>1035</sup> 65. Sp˚angberg D, Larsson DSD, van der Spoel D. Trajectory NG: portable, compressed, general molecular dynamics trajectories. J Mol Model

<span id="page-46-2"></span>

 $2011;17(10):2669-85.$  doi:[10.1007/s00894-010-0948-5](http://dx.doi.org/10.1007/s00894-010-0948-5).

- <span id="page-47-0"></span>66. Shaw DE, Dror RO, Salmon JK, Grossman JP, Mackenzie KM, Bank JA, et al. Millisecond-scale molecular dynamics simulations on anton. In: <sup>1040</sup> SC '09: Proceedings of the Conference on High Performance Computing Networking, Storage and Analysis. New York, NY, USA: ACM. ISBN 978-1-60558-744-8; 2009, p. 1–11. doi:[10.1145/1654059.1654099](http://dx.doi.org/10.1145/1654059.1654099).
- <span id="page-47-1"></span>67. Shaw DE, Grossman JP, Bank JA, Batson B, Butts JA, Chao JC, et al. Anton 2: Raising the bar for performance and programmability in a <sup>1045</sup> special-purpose molecular dynamics supercomputer. In: SC '14: Proceedings of the International Conference for High Performance Computing, Networking, Storage and Analysis. 2014, p. 41–53. doi:[10.1109/](http://dx.doi.org/10.1109/SC.2014.9) [SC.2014.9](http://dx.doi.org/10.1109/SC.2014.9).
- <span id="page-47-2"></span>68. Salomon-Ferrer R, Götz AW, Poole D, Le Grand S, Walker RC. Rou-<sup>1050</sup> tine microsecond molecular dynamics simulations with amber on gpus. 2. explicit solvent particle mesh ewald. Journal of Chemical Theory and Computation 2013;9(9):3878–88. URL: [http://pubs.acs.](http://pubs.acs.org/doi/abs/10.1021/ct400314y) [org/doi/abs/10.1021/ct400314y](http://pubs.acs.org/doi/abs/10.1021/ct400314y). doi:[10.1021/ct400314y](http://dx.doi.org/10.1021/ct400314y). [arXiv:http://pubs.acs.org/doi/pdf/10.1021/ct400314y](http://arxiv.org/abs/http://pubs.acs.org/doi/pdf/10.1021/ct400314y).
- <span id="page-47-3"></span><sup>1055</sup> 69. Glaser J, Nguyen TD, Anderson JA, Lui P, Spiga F, Millan JA, et al. Strong scaling of general-purpose molecular dynamics simulations on gpus. Computer Physics Communications 2015;192:97–107. URL: [http://www.sciencedirect.com/](http://www.sciencedirect.com/science/article/pii/S0010465515000867) [science/article/pii/S0010465515000867](http://www.sciencedirect.com/science/article/pii/S0010465515000867). doi:[dx.doi.org/](http://dx.doi.org/dx.doi.org/10.1016/j.cpc.2015.02.028) 1060 [10.1016/j.cpc.2015.02.028](http://dx.doi.org/dx.doi.org/10.1016/j.cpc.2015.02.028).
	- 70. Brown KA, Jain N, Matsuoka S, Schulz M, Bhatele A. Interference between I/O and MPI traffic on fat-tree networks. In: Proceedings of the 47th International Conference on Parallel Processing. ICPP 2018; New York, NY, USA: ACM. ISBN 978-1-4503-6510-9; 2018, p. 7:1–
- <span id="page-47-5"></span><span id="page-47-4"></span><sup>1065</sup> 7:10. URL: <http://doi.acm.org/10.1145/3225058.3225144>. doi:[10.1145/3225058.3225144](http://dx.doi.org/10.1145/3225058.3225144).
	- 71. Choudhary A, keng Liao W, Gao K, Nisar A, Ross R, Thakur R,

et al. Scalable i/o and analytics. Journal of Physics: Conference Series 2009;180(012048).

- <span id="page-48-1"></span><span id="page-48-0"></span><sup>1070</sup> 72. Son SW, Sehrish S, keng Liao W, Oldfield R, Choudhary A. Reducing i/o variability using dynamic i/o path characterization in petascale storage systems. Journal of Supercomputing 2017;73(5):pp 2069–2097.
	- 73. Latham R, Carns P. Thinking about hpc io and hpc storage. In: AT-PESC. 2016,.
- <span id="page-48-2"></span><sup>1075</sup> 74. Lin KW, Chou J, Byna S, and KW. Optimizing fast query performance on Lustre file system. In: SSDBM Proceedings of the 25th International Conference on Scientific and Statistical Database Management. Article No. 29; 2013,.
- <span id="page-48-3"></span>75. https://www.nextplatform.com/2017/09/11/whats-bad-posix-io/, what  $_{1080}$  is so bad about posix i/o? ????
- <span id="page-48-4"></span>76. Mache J, Lo V, Garg S. The impact of spatial layout of jobs on I/O hotspots in mesh networks. Journal of Parallel and Distributed Computing 2005;65(10):1190 –203. URL: [http://www.sciencedirect.](http://www.sciencedirect.com/science/article/pii/S0743731505001048) [com/science/article/pii/S0743731505001048](http://www.sciencedirect.com/science/article/pii/S0743731505001048). doi:[10.1016/](http://dx.doi.org/10.1016/j.jpdc.2005.04.020) <sup>1085</sup> [j.jpdc.2005.04.020](http://dx.doi.org/10.1016/j.jpdc.2005.04.020); design and Performance of Networks for Super- , Cluster-, and Grid-Computing Part I.
- <span id="page-48-6"></span><span id="page-48-5"></span>77. Brown KA, Jain N, Matsuoka S, Schulz M, Bhatele A. Interference between io and mpi traffic on fat-tree networks. In: Proceedings of the 47th International Conference on Parallel Processing. No. 7 in ICPP 2018; New 1090 York, NY, USA: ACM; 2018, p. 7:1-7:10.
	- 78. de Buyl P, Colberg PH, Höfling F. H5MD: A structured, efficient, and portable file format for molecular data. Computer Physics Communications 2014;185(6):1546 –53. doi:[10.1016/j.cpc.2014.01.018](http://dx.doi.org/10.1016/j.cpc.2014.01.018).
- <span id="page-48-7"></span>79. McGibbon RT, Beauchamp KA, Harrigan MP, Klein C, Swails JM, <sup>1095</sup> Hern´andez CX, et al. MDTraj: A modern open library for the analysis of molecular dynamics trajectories. Biophysical Journal 2015;109(8):1528 – 32. URL: [http://www.sciencedirect.com/science/article/](http://www.sciencedirect.com/science/article/pii/S0006349515008267) [pii/S0006349515008267](http://www.sciencedirect.com/science/article/pii/S0006349515008267). doi:[10.1016/j.bpj.2015.08.015](http://dx.doi.org/10.1016/j.bpj.2015.08.015).
	-

## <span id="page-49-1"></span>Appendix A. Additional Data

<span id="page-49-0"></span>70 10 3 60 Total time  $t_{total}(\mathcal{s})$ Speed Up  $(S = \frac{t_1}{t_0})$ <br>  $\approx$   $\approx$   $\approx$   $\approx$ 50 40 2 10 30 20 10 Ē  $10<sup>0</sup>$  $10^1$ NProcesses (a) Scaling total (five repeats)  $10<sup>4</sup>$ 30 10 3 Total Time (s)  $\sum_{r=1}^{\infty} 10^{2}$  $20 10^{1}$ 1  $10 10<sup>0</sup>$  $\epsilon$ 0 20 40 60 Processor Ranks 10  $^{0}$  10<sup>1</sup> NProcesses Overhead2 Compute IO Overhead1 nication IO Opening Trajectory Compute Communication

1100 Figure [A.10](#page-49-0) shows performance of the RMSD task on PSC Bridges.

(c) Scaling for different components (five repeats)

(d) Time comparison on different parts of the calculations per MPI rank (example)

×

Opening\_trajectory Ending\_loop

Figure A.10: PSC Bridges: Performance of the RMSD task with MPI. Results are communicated back to rank 0. Five independent repeats were performed to collect statistics. (a-c) The error bars show standard deviation with respect to mean. (d) Compute  $t_{\rm comp}$ , IO  $t_{\rm I/O}$ , communication  $t_{\text{comm}}$ , ending the for loop  $t_{\text{end-loop}}$ , opening the trajectory  $t_{\text{opening\_trajectory}}$ , and overheads  $t_{\text{overhead1}}$ ,  $t_{\text{overhead2}}$  per MPI rank; see Table [3](#page-15-0) for definitions. These are data from one run of the five repeats. MPI ranks 0 and 70 are stragglers. Note: In serial, there is no communication and hence no data point is shown for  $N = 1$ .

Figure [A.11](#page-50-0) shows performance of the RMSD task on LSU SuperMIC.

Figure [A.12](#page-51-0) shows comparison of the parallel efficiency of the RMSD task between different test cases on SDSC Comet, PSC Bridges, and LSU SuperMIC. Figure [A.13](#page-51-1) shows how RMSD task scales with the increase in the number

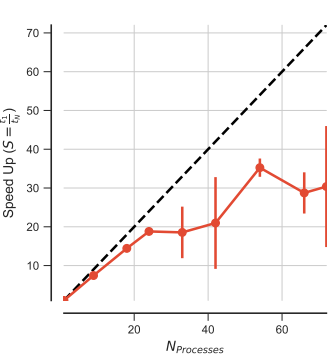

(b) Speed-up (five repeats)

<span id="page-50-0"></span>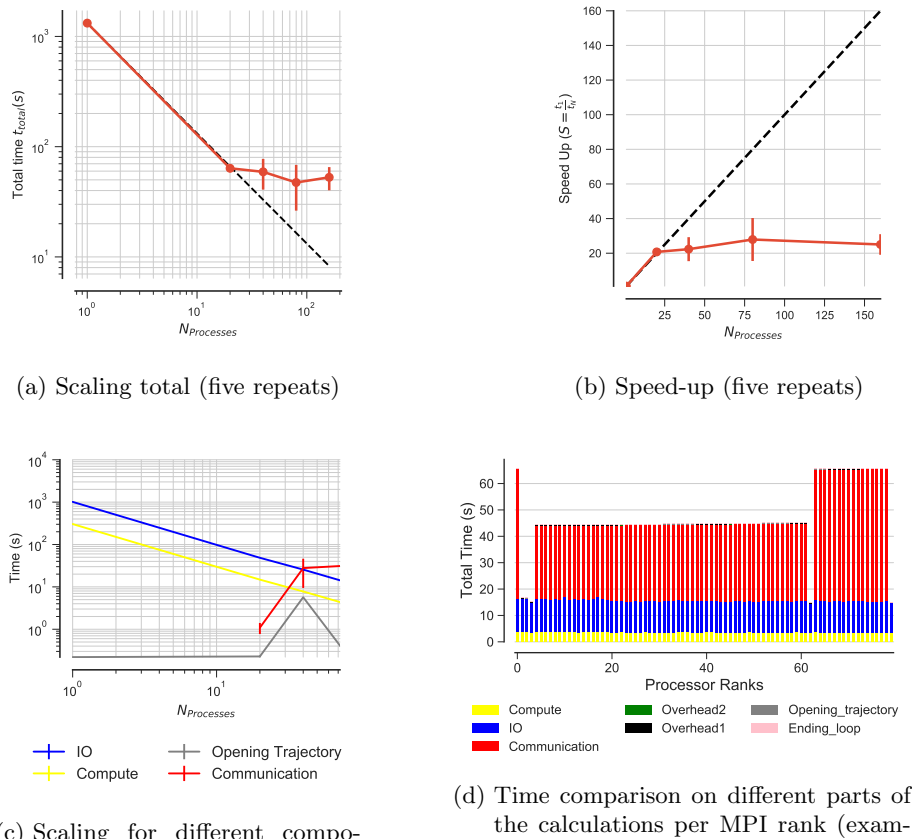

(c) Scaling for different components (five repeats)

the calculations per MPI rank (example)

Figure A.11: LSU SuperMIC: Performance of the RMSD task with MPI. Results are communicated back to rank 0. Five independent repeats were performed to collect statistics. (a-c) The error bars show standard deviation with respect to mean. (d) Compute  $t_{\text{comp}}$ , IO  $t_{\text{I/O}}$ , communication  $t_{\text{comm}}$ , ending the for loop  $t_{\text{end-loop}}$ , opening the trajectory  $t_{\text{opening\_trajectory}}$ , and overheads  $t_{\text{overhead1}}$ ,  $t_{\text{overhead2}}$  per MPI rank; see Table [3](#page-15-0) for definitions. These are data from one run of the five repeats. MPI ranks 0 and 70 are stragglers. Note: In serial, there is no communication and hence the data points for  $N = 1$  are not shown.

<sup>1105</sup> of cores when the trajectories are split using Global Arrays for communication compared to using MPI for communications on LSU SuperMIC.

## <span id="page-50-1"></span>Appendix B. Effect of  $R_{\text{comp/comm}}$  on Performance

In addition to the compute to I/O ratio  $R_{\text{comp/IO}}$  discussed in Section [6.2](#page-20-0) we defined another performance parameter called the compute to communication ratio  $R_{\text{comp}/\text{comm}}$  (Eq. [8\)](#page-17-3). In Section [6.4,](#page-24-0) we overcame the I/O effect by

<span id="page-51-0"></span>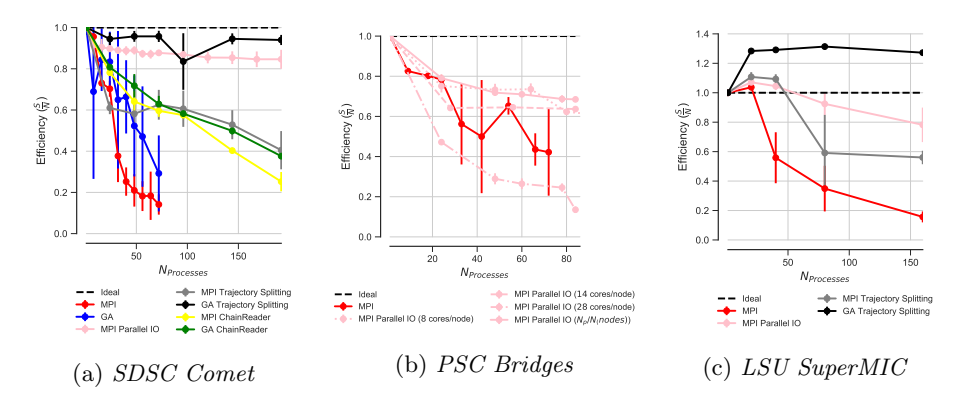

Figure A.12: Comparison of the parallel efficiency between different test cases on (a) SDSC Comet, (b) PSC Bridges, and (c) LSU SuperMIC. Five repeats were performed to collect statistics and error bars show standard deviation with respect to mean.

<span id="page-51-1"></span>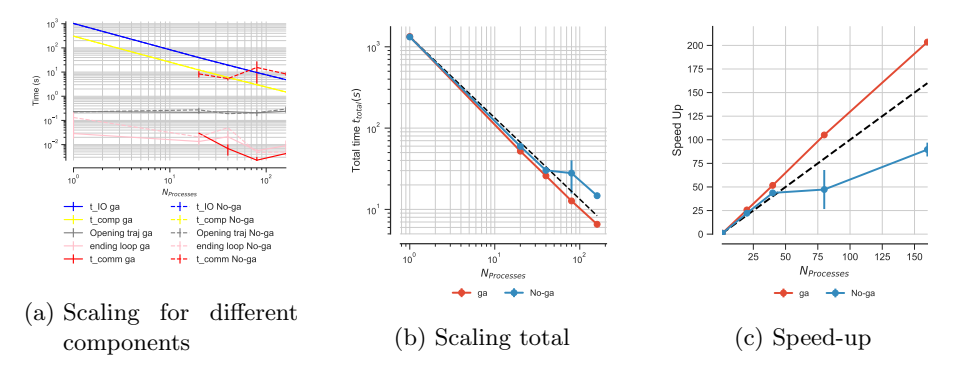

Figure A.13: LSU SuperMIC: Comparison on the performance of the RMSD task with MPI with subfiling and using either *Global Arrays* for communication ("ga") or using MPI as before ("No-ga"). For Global Arrays, all ranks update the global array (ga\_put()) and rank 0 accesses the whole RMSD array through the global memory address (ga get()). Five repeats were performed to collect statistics. (a) Compute and I/O scaling versus number of processes. (b) Total time scaling versus number of processes. (c) Speed-up. (a-c) The error bars show standard deviation with respect to mean.

splitting the trajectory, but scaling remained far from ideal when MPI communication was used (instead of Global Arrays). This is because the task remained communication bound (Figure [5\)](#page-26-0), i.e,

## $R_{\text{comp/comm}} \ll 1.$

Figure [B.14](#page-52-0) shows the relationship of performance with  $R_{\text{comp}/\text{comm}}$  ratio. When the  $R_{\text{comp/comm}}$  ratio is higher (Figure [B.14b\)](#page-52-0), performance is better

- <sup>1110</sup> (Figure [B.14a\)](#page-52-0) even if communication time is larger (Figure [B.14c\)](#page-52-0). Although, we still observed stragglers due to communication at larger  $R_{\text{comp/comm}}$  ratios  $(70\times$  RMSD and  $100\times$  RMSD), their effect on performance remained modest because the overall performance was dominated by the compute load. Evidently, if overall performance is dominated by a component such as compute that scales
- <sup>1115</sup> well, then performance problems with components such as communication will be masked and overall acceptable performance can still be achieved (Figures [B.14a](#page-52-0) and [B.14b\)](#page-52-0).

Communication is usually not problematic within one node because of the shared memory environment (for less than 24 processes (single compute node 1120 on SDSC Comet) the scaling is good and  $R_{\text{comp/comm}} \gg 1$  for all RMSD loads) (Figures [B.14a](#page-52-0) and [B.14b\)](#page-52-0). However, beyond a single compute node, scaling appears to get better as the  $R_{\text{comp/comm}}$  ratio increases and communication overhead becomes less dominant (Figures [B.14a](#page-52-0) and [B.14b,](#page-52-0) 24-72 cores represent multiple compute nodes on *SDSC Comet*).

<span id="page-52-0"></span>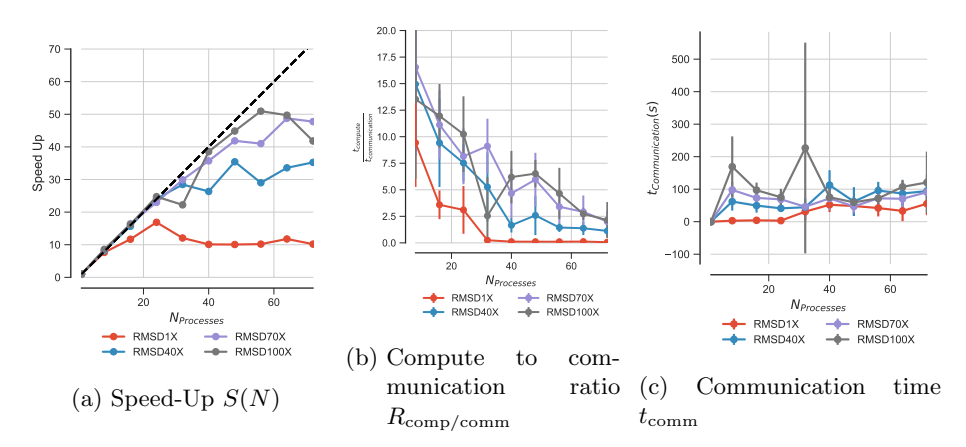

Figure B.14: Effect of the ratio of compute to communication time  $R_{\text{comp}/\text{comm}}$  on scaling performance on SDSC Comet. (a) Scaling for different computational workloads. (b) Change in  $R_{\text{comp/comm}}$  with the number of processes N for different workloads. (c) Comparison of communication time for different RMSD workloads. Five repeats were performed to collect statistics and error bars show standard deviation with respect to mean.

#### <span id="page-53-0"></span><sup>1125</sup> Appendix C. Performance of the ChainReader for Split Trajectories

In section [6.4.1](#page-25-0) we showed how subfiling (splitting the trajectories) would help to overcome I/O and improve scaling. However, the number of trajectories may not necessarily be equal to the number of processes. For example, trajectories from MD simulations on supercomputers are often kept in small chunks that

<sup>1130</sup> need to be concatenated later to form a trajectory that can be analyzed with common tools. For subfiling such chunks might be useful but making sure that the number of processes is equal to the number of trajectory files will not always be feasible. MDAnalysis can transparently represent multiple trajectories as one virtual trajectory using the "ChainReader". This feature is convenient <sup>1135</sup> for serial analysis when trajectories are maintained as chunks. In the current implementation of ChainReader, each process opens all the trajectories but I/O will only happen from a specific block of the trajectory specific to that process only.

We wanted to test if the ChainReader would benefit from the gains measured <sup>1140</sup> for the subfiling approach. Specifically, we measured if the MPI-parallelized RMSD task (with  $N_{\rm p}$  ranks) would benefit if the trajectory was split into  $N_{\rm seg}$  =  $N_{\rm p}$  trajectory segments, corresponding to an ideal scenario.

In order to perform our experiments we had to work around an issue with the XTC format reader in MDAnalysis that was related to the XTC random-<sup>1145</sup> access functionality that the MDAnalysis.coordinates.XTC.XTCReader class provides. The Gromacs XTC format [\[64,](#page-46-7) [65\]](#page-46-8) is a lossy-compression, XDRbased file format that was never designed for random access and the compressed format itself does not support fast random seeking The XTCReader stores persistent offsets for trajectory frames to disk [\[18\]](#page-41-2) in order to enable efficient access <sup>1150</sup> to random frames. These offsets will be generated automatically the first time a trajectory is opened and and the offsets are stored in hidden \*.xtc.offsets.npz files. The advantage of these persistent offset files is that after opening the trajectory for the first time, opening the same file will be very fast, and random access is immediately available. However, stored offsets can get out of sync with

<span id="page-54-0"></span>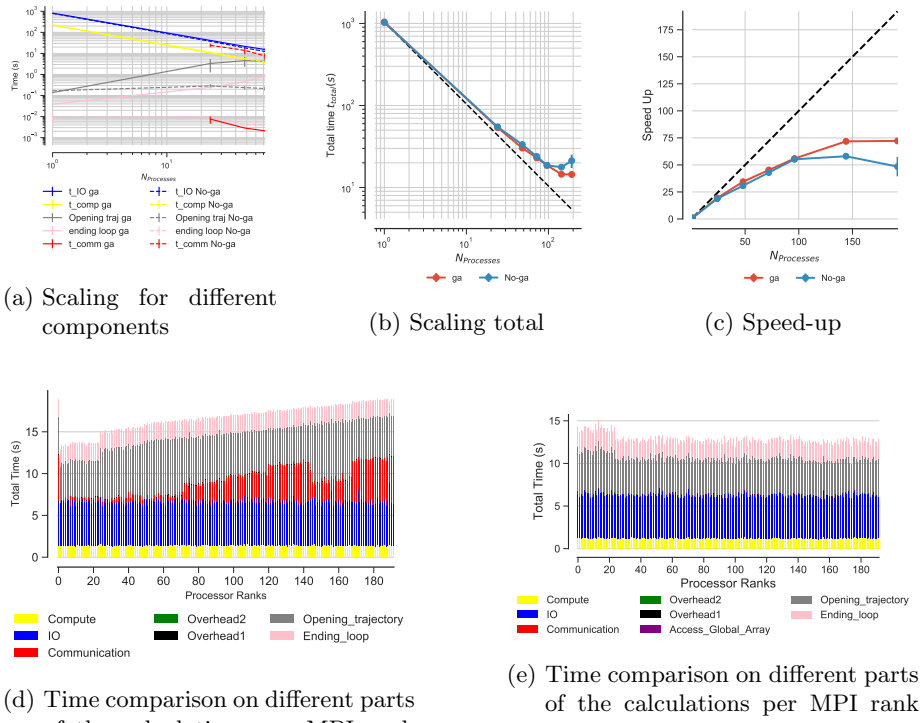

of the calculations per MPI rank using ChainReader without Global Arrays

of the calculations per MPI rank using ChainReader using Global Arrays

Figure C.15: Comparison od the performance of the MDAnalysis ChainReader for the RMSD task  $(R_{\text{comp/IO}} \approx 0.3)$  with MPI on *SDSC Comet* when the trajectories are split; for the communication Global Arrays ("ga") or MPI (without Global Arrays, "no-ga") were used. In case of Global Arrays, all ranks update the global array (ga\_put()) and rank 0 accesses the whole RMSD array through the global memory address  $(qa_qet)$ ). Five repeats were performed to collect statistics. (a) Compute and I/O scaling versus number of processes. (b) Total time scaling versus number of processes. (c) Speed-up. (a-c) The error bars show standard deviation with respect to mean. (d-e) Compute  $t_{\text{comp}}$ , IO  $t_{I/O}$ , communication  $t_{\text{comm}}$ , access to the whole global array by rank 0  $t_{\text{Access\_Global}.\text{Array}}$ , ending the for loop  $t_{\text{end\_loop}}$ , opening the trajectory  $t_{\text{opening\_trajectory}}$ , and overheads  $t_{\text{overhead1}}, t_{\text{overhead2}}$  per MPI rank. (See Table [3](#page-15-0) for the definitions.)

<sup>1155</sup> the trajectory they refer to. To prevent the use of stale offset data, trajectory file data (number of atoms, size of the file and last modification time) are also stored for validation. If any of these parameters change the offsets are recalculated. If the XTC changes but the offset file is not updated then the offset file can be detected as invalid. With ChainReader in parallel, each process opens all the <sup>1160</sup> trajectories because each process builds its own MDAnalysis.Universe data ification timestamps across nodes), several processes might want to recalculate these parameters and rebuild the offset file, which can lead to race conditions. In order to avoid the race condition, we removed this check from MDAnalysis

- <sup>1165</sup> for the purpose of the measurements presented here, but this comes at the price of not checking the validity of the offset files at all; future versions of MDAnalysis will lift this limitation. We obtained the results for the ChainReader with a modified version of MDAnalysis that eliminates the race condition by assuming that XTC index files are always valid.
- <sup>1170</sup> Figure [C.15](#page-54-0) shows the results for performance of the ChainReader for the RMSD task using GA and without GA (i.e., using MPI for communications). With GA strong scaling was observable up to 144 cores (Figure [C.15c\)](#page-54-0); without GA, strong scaling plateaued after 92 cores. In both cases, strong scaling was much less than ideal as opposed to what was achieved in Section [6.4.1](#page-25-0) when <sup>1175</sup> each MPI process was assigned its own trajectory segment. The strong scaling performance did not suffer because of the computation and the read I/O because both  $t_{\text{comp}}$  and  $t_{I/O}$  showed excellent strong scaling up to 196 cores (Figure [C.15a\)](#page-54-0). Instead the time for ending the for loop  $t_{\text{end\_loop}}$ , which includes the time for closing the trajectory file, and opening the trajectory  $t_{\text{opening\_trajectory}}$ <sup>1180</sup> appeared to be the scaling bottleneck. These results differ from the subfiling results (section [6.4.1\)](#page-25-0) where neither  $t_{\text{end-loop}}$  nor  $t_{\text{opening\_trajectory}}$  limited scaling (Figures [5d](#page-26-0) and [5e\)](#page-26-0).

Although we did not further investigate the deeper cause for the reduced scaling performance of the ChainReader, we speculate that the primary problem is <sup>1185</sup> related to each MPI rank having to open all trajectory files in their ChainReader instance even though they will only read from a small subset. For  $N_{\rm p}$  ranks and  $N_{\text{seg}}$  file segments, in total,  $N_p N_{\text{seg}}$  file opening/closing operations have to be performed. Each server that is part of a Lustre filesystem can only handle a limited number of I/O requests (read, write, stat, open, close, etc.) per second. An <sup>1190</sup> excessive number of such requests, from one or more users and one or more jobs, can lead to contention for storage resources. For  $N_{\rm p} = N_{\rm seg} = 100$ , the Lustre file system has to perform 10,000 of these operations almost simultaneously,

56

which might degrade performance.